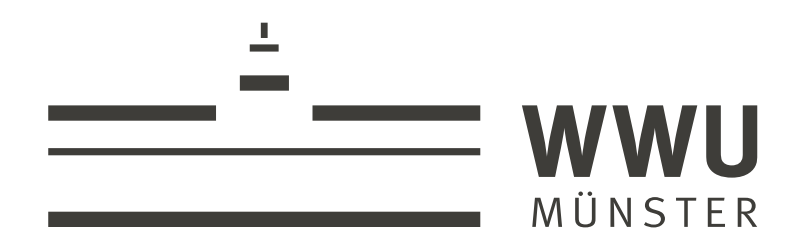

# Methodenentwicklung innerhalb der 3D-Visualisierung von Teilchenspuren im Alice-Detektor

**BACHELORARBEIT** Andrea Garner

Westfälische Wilhelms-Universität Münster Institut für Kernphysik AG Andronic/Klein-Bösing

Erstkorrekteur: apl. Prof. Dr. Christian Klein-Bösing Zweitkorrekteur: Prof. Dr. Stefan Heusler

Münster, 11.06.2020

## **Eigenständigkeitserklärung**

Hiermit versichere ich, dass die vorliegende Arbeit über Methodenentwicklung innerhalb der 3D-Visualisierung von Teilchenspuren im Alice-Detektor selbstständig von mir und ohne fremde Hilfe verfasst worden ist, dass keine anderen Quellen und Hilfsmittel als die angegebenen benutzt worden sind und dass die Stellen der Arbeit, die anderen Werken – auch elektronischen Medien – dem Wortlaut oder Sinn nach entnommen wurden, auf jeden Fall unter Angabe der Quelle als Entlehnung kenntlich gemacht worden sind. Mir ist bekannt, dass es sich bei einem Plagiat um eine Täuschung handelt, die gemäß der Prüfungsordnung sanktioniert werden kann.

Ich erkläre mich mit einem Abgleich der Arbeit mit anderen Texten zwecks Auffindung von Übereinstimmungen sowie mit einer zu diesem Zweck vorzunehmenden Speicherung der Arbeit in einer Datenbank einverstanden.

Ich versichere, dass ich die vorliegende Arbeit oder Teile daraus nicht anderweitig als Prüfungsarbeit eingereicht habe.

(Datum, Unterschrift)

# **Inhaltsverzeichnis**

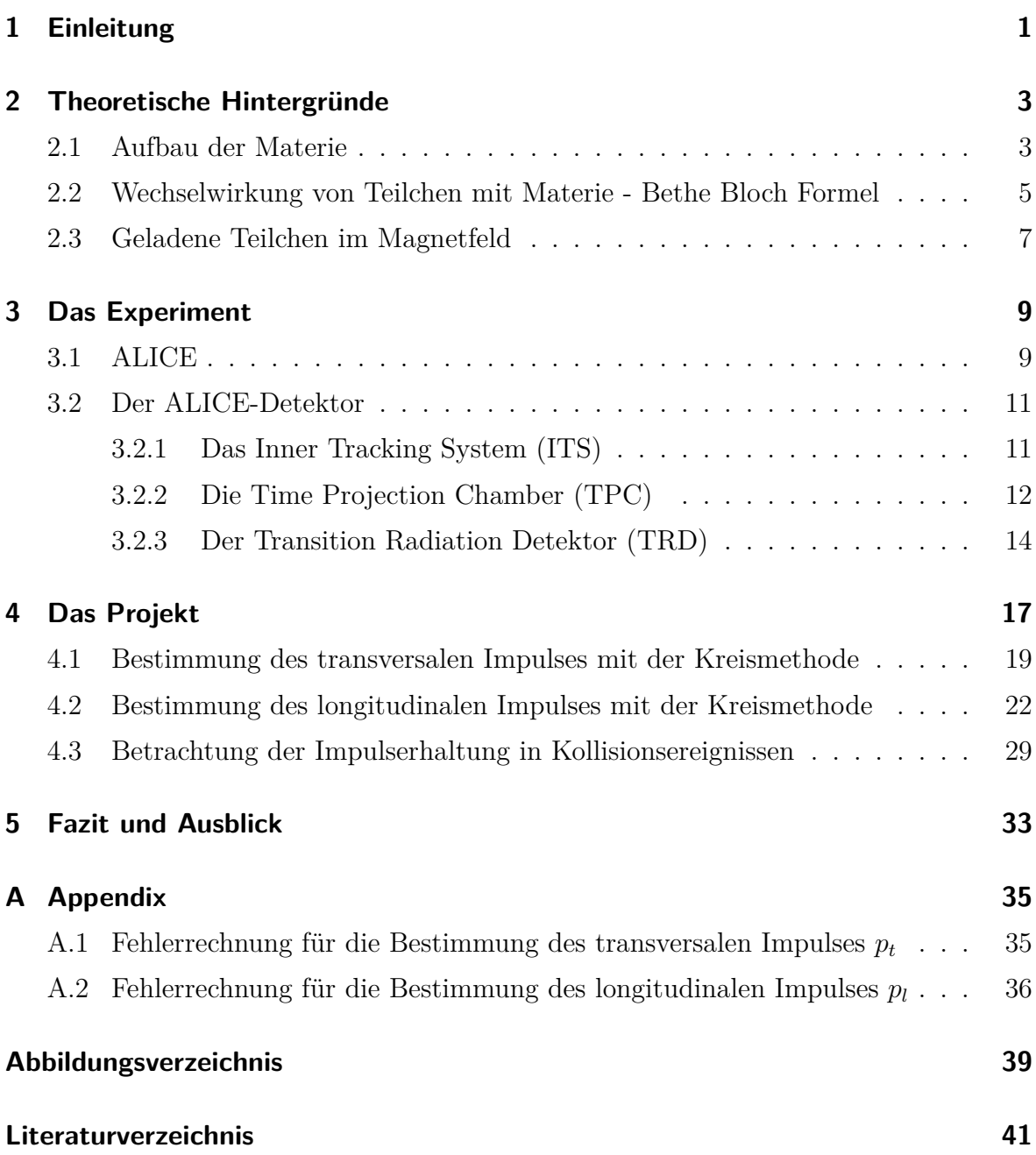

# <span id="page-6-0"></span>**1 Einleitung**

Das CERN gehört mit seinen zahlreichen Experimenten zu den bekanntesten Forschungsstätten der Welt. Der Teilchenbeschleuniger ist auch weit über den Kreis der Wissenschaft hinaus bekannt. Das dort beheimatete ALICE-Experiment befasst sich mit den Eigenschaften der starken Wechselwirkung und der Erforschung des frühen Zustands des Universums, dem Quark-Gluon-Plasma. Zu diesem Zweck werden Teilchen wie beispielsweise Protonen (pp) oder Bleiionen (pb-pb) beschleunigt und innerhalb des Detektorapperates zur Kollision gebracht. Mit den dort erhobenen Werten kann die zuvor erzeugte Kollision dann erforscht und analysiert werden.

Innerhalb dieser Arbeit wird eine Möglichkeit der Visualisierung der durch die Kollision erzeugten Teilchenspuren erarbeitet. Dazu wird ein bereits existierendes Programm erweitert und zusätzlich eine Möglichkeit erstellt, um die einzelnen Impulsvektoren der Teilchenspuren sichtbar zu machen. Die Betrachtung der einzelnen Impulse und Teilchenspuren ist in drei verschiedenen Ansichten, unter anderem einer 3D-Ansicht möglich. Des Weiteren werden Methoden entwickelt, die es ermöglichen sollen, die Teilchenphysik und den Detektor greifbarer und verständlicher für Schülerinnen und Schüler zu gestalten. Dazu gehören sowohl eine Methode zur Bestimmung des transversalen Impulses  $p_t$ , als auch des longitudinalen Impulses  $p_t$ . Zusätzlich lässt sich die Impulsansicht einsetzen, um zu erläutern, welche Teilchen dem ALICE-Detektor entgehen. Alle diese Methoden lassen sich mit einfach, in der Schule vorhandenen Mitteln durchführen.

Als Einführung werden in dieser Arbeit zunächst einige theoretische Grundlagen erläutert. Dazu gehören ein Einblick in den Aufbau der Materie, die Erläuterung des Energieverlusts geladener Teilchen in Materie mithilfe der Bethe-Bloch-Formel und die Beschreibung des Verhaltens eines Teilchens im Magnetfeld. Darauffolgend wird ein kurzer Einblick in den LHC und den ALICE-Detektor gegeben. In diesem Zusammenhang werden auch die wichtigsten Dektoren des ALICE-Detektors vorgestellt: das Inner Tracking System (ITS), die Time Projection Chamber (TPC) und der Transiton Radiation Detector (TRD). Nach dieser kurzen Einführung wird das behandelte Projekt mit seinen verschieden Ansichten und Methoden vorgestellt. Zum besseren Verständnis werden dafür für jede erstellte Methode Beispielrechnungen erstellt. Des weiteren wird die Nutzbarkeit der entwickelten Methoden im schulischen Bereich diskutiert.

### <span id="page-8-0"></span>**2 Theoretische Hintergründe**

### <span id="page-8-1"></span>**2.1 Aufbau der Materie**

Betrachtet man die uns heute bekannte Materie, so besteht diese zunächst aus negativ geladenen Elektronen  $(e^-)$ , die sich in einem Orbit um einen zentralen, positiv geladenen Kern befinden und so ein Atom bilden. Der Kern selbst ist dabei zusammengesetzt aus positiv geladenen Protonen (p) und elektrisch neutralen Neutronen (n). Lange galten  $p, n$  und  $e^-$  als die fundamentalen Teilchen.

Durch den technischen Fortschritt konnten in Beschleuniger-Experimenten höhere Energien bei Teilchenkollisionen erreicht werden. Bei diesen höheren Energien ließ sich dann feststellen, dass in Protonen und Neutronen weitere Substrukturen enthalten sind, die Quarks. So ist jedes Proton aus zwei Up-Quarks und einem Down-Quark zusammengesetzt p(uud), während jedes Neutron aus zwei Down-Quarks und einem Up-Quark besteht n(ddu).

Zusammengehalten werden die Atome durch die elektromagnetische Kraft. Sie wirkt zwischen elektrisch geladenen Materialien. Während elektrisch gegensätzlich geladene Teilchen sich anziehen werden elektrische gleich geladene Teilchen voneinander abgestoßen. Hier wird also zwischen dem positiv geladenen Kern und den negativ geladenen Elektronen eine Anziehung erzeugt. Die elektromagnetische Kraft stellt dabei eine von vier fundamentalen Kräften.

Für den Zusammenhalt der Quarks ist dabei eine weitere fundamentale Wechselwirkung verantwortlich, die sogenannte starke Wechselwirkung. Durch sie werden die einzelnen Bestandteile des Kerns zusammen gehalten. Die starke Wechselwirkung wirkt dabei zwischen den unterschiedlichen Ladungen der Quarks, die Farbladungen genannt werden.

Die schwache Kraft und die Gravitation vervollständigen die vier fundamentalen Kräfte. Die schwache Kraft wirkt dabei nur zwischen Teilchen, die eine sogenannte schwache Ladung tragen. Sie tritt hauptsächlich bei radioaktiven Zerfällen wie beispielsweise dem Betha-Zerfall auf.

<span id="page-9-0"></span>Die Gravitation, die zwischen Massen wirkt, ist in unserem täglichen Leben zwar sehr präsent, spielt aber im subatomaren Bereich eine eher geringere Rolle, da sie aufgrund der geringen Masse der einzelnen Teilchen sehr schwach ist und daher die Wechselwirkung zwischen Teilchen nur sehr gering beeinflusst [\[10\]](#page-46-1).

Die Grundbausteine der alltäglichen Materie sind also Elektronen, Up-Quarks und Down-Quarks. In Collider-Experimenten mit höheren Energien ließen sich noch weitere Teilchen finden. In Abbildung [2.1](#page-10-1) ist eine Übersicht über die uns heute bekannten Teilchen zu sehen, wobei die zu jedem Teilchen gehörigen Antiteilchen ausgelassen wurden. Unsere Materie wird in Leptonen und Hadronen eingeteilt. Wobei Hadronen aufgrund ihrer Quarkstuktur der starken Wechselwirkung unterliegen was bei Leptonen nicht der Fall ist. Die Leptonen entsprechen dabei Teilchen ohne Substruktur, wie beispielsweise Neutrinos, während die Hadronen sich noch in Baryonen und Mesonen aufteilen lassen. Dabei setzen sich die Baryonen stets aus drei Quarks zusammen, während die Mesonen aus einem Quark und einem Antiquark zusammen gesetzt sind [\[10\]](#page-46-1).

<span id="page-10-2"></span><span id="page-10-1"></span>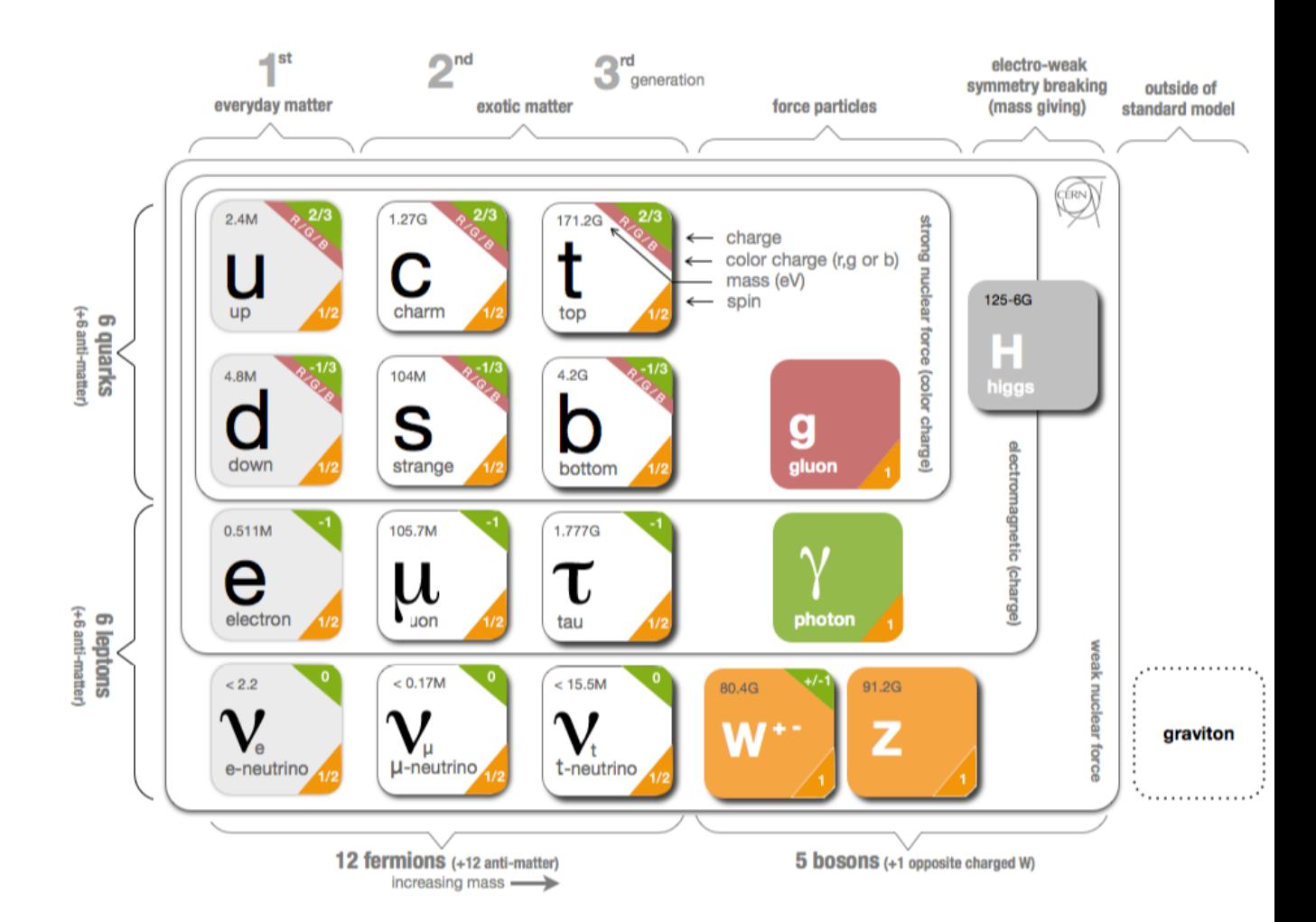

Abbildung 2.1: Die drei Generationen der fundamentalen Teilchen eingeteilt in Quarks und Leptonen. Masse steigt von Links nach Rechts an. Von Links nach Rechts: Up-Quark  $(u)$ , Charm-Quark  $(u)$ , Top-Quark  $(t)$ , Down-Quark (d), Strange-Quark (s), Bottom-Quark (b), Gluon (q), Elektron (e), Muon  $(\mu)$ , Tau  $(\tau)$ , Photon  $(\gamma)$ , Elektron-Neutrino  $(\nu_e)$ , Muon-Neutrino  $(\nu_{\mu})$ , Tau-Neutrino  $(\nu_t)$ , W-Boson  $(W)$ , Z-Boson  $(Z)$ , Higgs  $(H)$ , Graviton [\[2\]](#page-46-2).

### <span id="page-10-0"></span>**2.2 Wechselwirkung von Teilchen mit Materie - Bethe Bloch Formel**

Durchqueren geladene Teilchen Materie, so kommt es zu einer Interaktion zwischen diesen Teilchen und den Elektronen der Atome der Materie. Bei diesem Prozess wird das betreffende Atom ionisiert oder angeregt, gleichzeitig erleidet das Teilchen einen

<span id="page-11-1"></span>Energieverlust [\[10\]](#page-46-1). Für ein einzelnes geladenes Teilchen, das sich durch ein Medium bewegt, lässt sich der Energieverlust pro durchquerte Längeneinheit durch die sogenannte Bethe-Bloch-Formel beschreiben

$$
\frac{dE}{dx} \approx -4\pi\hbar^2 c^2 \alpha^2 \frac{nZ}{m_e v^2} \left[ \ln \left( \frac{2\beta^2 \gamma^2 c^2 m_e}{I_e} \right) - \beta^2 \right]. \tag{2.1}
$$

Dabei entspricht  $\beta = \frac{v}{c}$  $\frac{v}{c}$ ,  $I_e$  dem gemittelten Ionisationspotential,  $v$  der Geschwindigkeit des Teilchens, Z der Kernladungszahl und n der Elektronendichte. Der Energieverlust ist also nur von der Geschwindigkeit v abhängig und nicht von der Teilchenmasse. Bei der Betrachtung relativistischer Teilchen ( $v \approx c$ ) hängt der Energieverlust pro durchquerte Längeneinheit logarithmisch von  $(\beta \gamma)^2$ , mit  $\gamma = \frac{1}{\sqrt{1-\beta^2}}$  $1-\frac{v^2}{c^2}$ , ab. Dies ist auch in Abbildung [2.2](#page-11-0) zu erkennen. Hier wird der spezielle Energieverlust pro Längeneinheit dx normiert auf die Dichte  $\rho$  des Materials in Abhängigkeit von  $(\beta \gamma)$  für absorbierenden Materialien Blei (Pb), Eisen (Fe), Kohlenstoff (C), und Helium (He) gezeigt. Für steigende  $(\beta \gamma)$  ist ein mäßiger Anstieg zu erkennen [\[11\]](#page-46-3).

<span id="page-11-0"></span>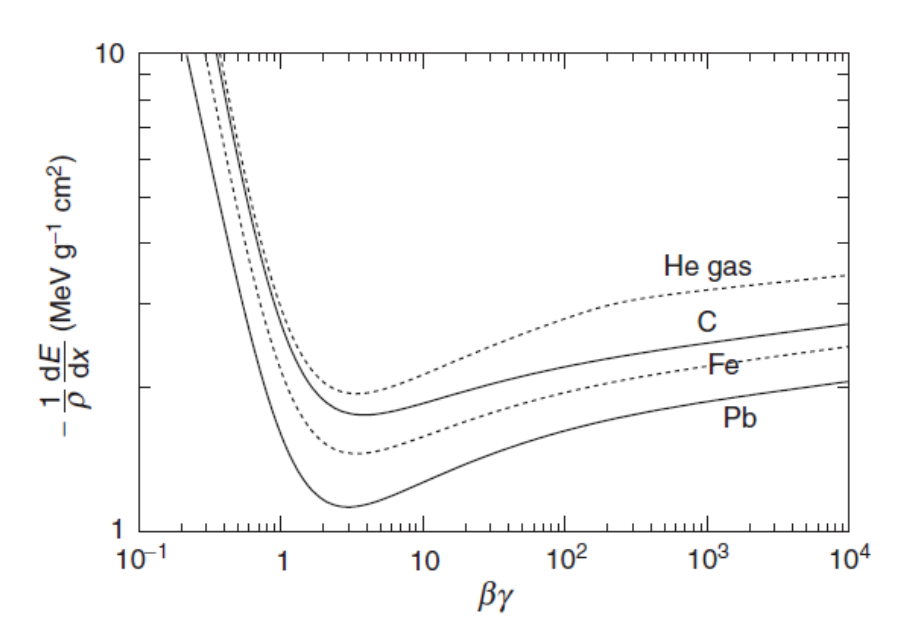

Abbildung 2.2: Energieverlust pro Weglänge eines geladenen Teilchens durch Ionisation dx normiert auf Dichte  $\rho$  des Materials für: Blei (Pb), Eisen (Fe), Kohlenstoff (C) und Helium (He) [\[11\]](#page-46-3).

### <span id="page-12-0"></span>**2.3 Geladene Teilchen im Magnetfeld**

Passiert ein geladenes Teilchen mit Ladung q und Geschwindigkeit  $\vec{v}$  ein Magnetfeld  $B,$  so wird es durch die Lorentzkraft,

$$
\vec{F} = \dot{\vec{p}} = q\left(\vec{v} \times \vec{B}\right)
$$
\n(2.2)

abgelenkt. Um im weiteren Verlauf die Bahnkurve des Teilchens zu bestimmen wird hier zunächst nach  $\vec{v}$  umgestellt

$$
\vec{v} = \frac{q}{\gamma m} \left( \vec{v} \times \vec{B} \right). \tag{2.3}
$$

Die Geschwindigkeit setzt sich dabei aus einer rotierenden Transversalkomponente mit  $v_t = \sqrt{v_1^2 + v_2^2}$  und einer konstanten Komponente, die parallel zum Magnetfeld steht, zusammen. Werden nun die einzelnen Komponenten für ein homogenes Magnetfeld bestimmt und anschließend nach der Zeit integriert, so ergeben sich die Bahnen des geladenen Teilchens,

$$
x_1 = \frac{t}{\eta \omega_B} \left( \sin(\eta \omega_B t + \Psi_0) + x_{10} \right) \tag{2.4}
$$

$$
x_2 = \frac{t}{\eta \omega_B} \left( \cos(\eta \omega_B t + \Psi_0) + x_{20} \right) \tag{2.5}
$$

$$
x_3 = v_l \cdot t \tag{2.6}
$$

die der Darstellung einer Helix entsprechen (siehe Abbildung [2.3\)](#page-13-0). Hierbei bezeichnet  $\omega_B = \frac{|q|B}{\gamma m}$  $\frac{|q|B}{\gamma m}$  die Zyklotronfrequenz mit der das Teilchen rotiert, während  $\eta = \frac{|q|}{q}$  $\frac{q_1}{q}$  das Ladungsvorzeichen bestimmt. Betrachtet man diese Helix auf der Ebene senkrecht zum Magnetfeld ergibt sich ein Kreis mit dem Radius

$$
R = \sqrt{(x_1 - x_{10})^2 + (x_2 - x_{20})^2}
$$
\n(2.7)

$$
=\frac{v_t}{\omega_B} \tag{2.8}
$$

$$
=\frac{\gamma m v_t}{|q|B} \tag{2.9}
$$

$$
=\frac{p_t}{|q|B}.\tag{2.10}
$$

<span id="page-13-2"></span>Das Verhältnis des Transversalimpulses  $p_t$  zum gesamten Impuls $p$ lässt sich dabei durch

<span id="page-13-1"></span>
$$
\sin(\theta) = \frac{p_t}{p} \tag{2.11}
$$

beschreiben, wobei θ dem Winkel zwischen der aktuellen Impulsrichtung und der Richtung des Magnetfeldes entspricht. Durch die Rekonstruktion der Helix mittels R und  $\theta$  sind dann der Gesamtimpuls  $p$  und der Transversalimpuls  $p_t$  des geladenen Teilchens bestimmbar

$$
p_t[\text{GeV}] = 0.3 \cdot q[\text{C}] \cdot B[\text{T}] \cdot R[\text{m}]. \tag{2.12}
$$

Dabei entspricht q der Teilchenladung in Einheit der Elementarladung. Der Faktor 0.3 ergibt sich aus der Einteilung der Lichtgeschwindigkeit in Einheiten von  $10^9$ <sup>m/s</sup>  $(0.3\approx \frac{c}{10^9 \frac{m}{s}})$ [9].

<span id="page-13-0"></span>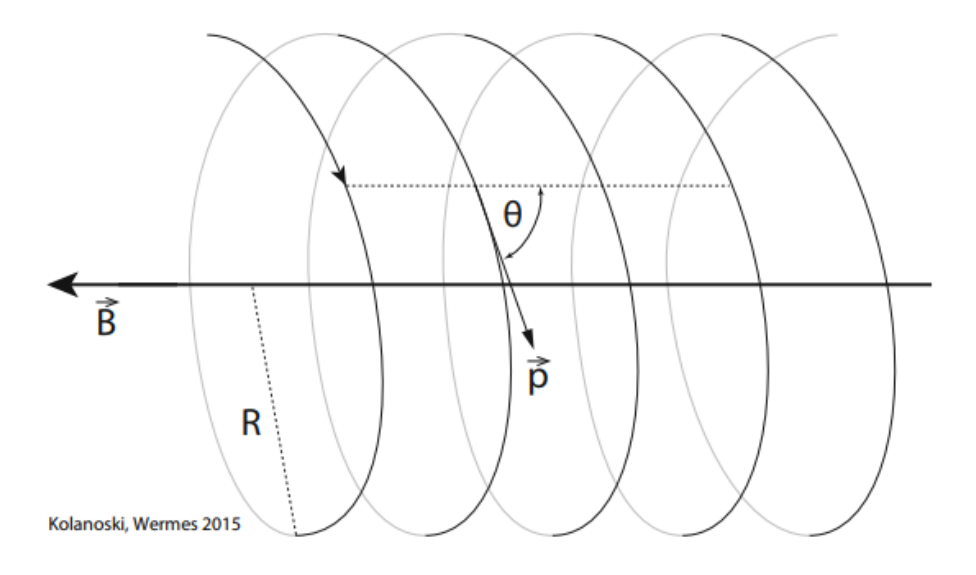

Abbildung 2.3: Helixbahn eines geladenen Teilchens im Magnetfeld [\[9\]](#page-46-4).

## <span id="page-14-2"></span><span id="page-14-1"></span><span id="page-14-0"></span>**3 Das Experiment**

### **3.1 ALICE**

ALICE (A Large Ion Collider Experiment) gehört mit ATLAS, CMS und LHCb zu den vier größten Experimenten am LHC (Large Hadron Collider). Bei dem LHC handelt es sich um einen ca. 27 km langen Hadronenbeschleuniger, der mittels des Kollidierens zweier entgegengesetzter Teilchenstrahlen Kollisionsenergien von bis zu 13 TeV für Protonen (p-p) und 5 TeV für Blei-Ionen (Pb-Pb) erzeugen kann. Um diese hohen Kollisionsenergien zu erreichen, müssen die Protonen zunächst in mehreren Stufen über den Linearbeschleuniger LINAC2, den Proton Synchroton-Booster (PS Booster), den Protonen-Synchroton(PS) und den Super-Protonen-Synchroton (SPS) vorbeschleunigt werden [\[7\]](#page-46-5). Erst danach können die Teilchen in den LHC injiziert werden. Dort werden sie auf nahezu Lichtgeschwindigkeit gebracht und durch Elektromagnete auf ihrer Bahn gehalten und fokussiert, bis sie an einem der Experimente zur Kollision gebracht werden können [\[3,](#page-46-6)[7\]](#page-46-5). Der beschriebene Weg kann anhand der schematischen Abbildung [3.1](#page-15-0) nachvollzogen werden.

<span id="page-15-1"></span><span id="page-15-0"></span>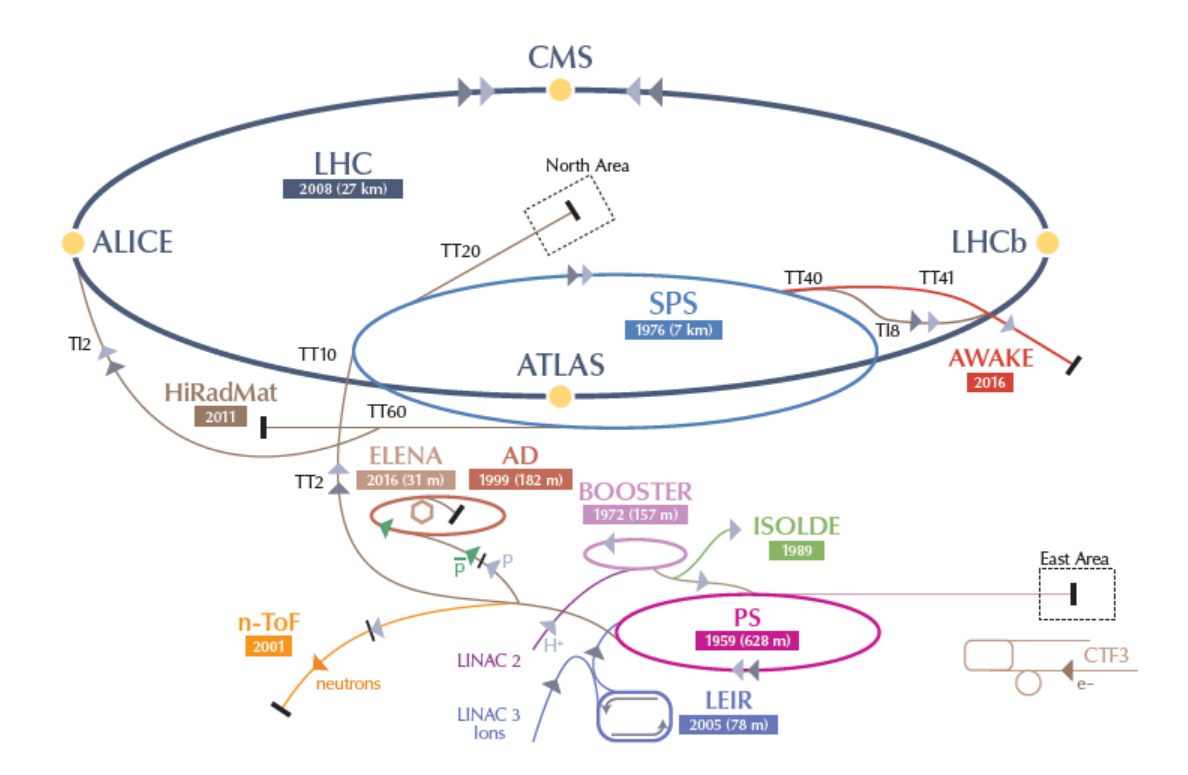

Abbildung 3.1: Schematische Übersicht der Beschleuniger und Experimente am LHC [\[6\]](#page-46-7).

Zu den Forschungszielen der Experimente am LHC gehören unter anderem die Suche nach einem Beweis für Supersymmetrie, einer Erweiterung des Standardmodells um weitere Elementarteilchen und die weitere Untersuchung von dunkler Materie und dunkler Energie. Eine seiner größten und bekanntesten Entdeckungen ist die des Higgs-Bosons im Jahre 2012 [\[6\]](#page-46-7).

ALICE befasst sich mit der Erforschung der starken Wechselwirkung und den Eigenschaften des sogenannten Quark-Gluon-Plasmas. Hierbei handelt es sich um einen Materiezustand, bei dem Quarks und Gluonen nicht in Hadronen, wie beispielsweise Protonen, eingeschlossen sind. Um dies zu erreichen werden Pb-Pb Kollisionen eingeleitet, um die daraus entstehenden Produkte zu interpretieren. Der Aufbau des ALICE-Detektors und die Funktionsweisen verschiedener Subsysteme sollen im Folgenden kurz erläutert werden [\[8\]](#page-46-8).

### <span id="page-16-3"></span><span id="page-16-0"></span>**3.2 Der ALICE-Detektor**

Der ALICE-Apparat hat eine Gesamtgröße von  $16 \times 16 \times 26$  m<sup>3</sup> und ist aufgeteilt in siebzehn unterschiedliche Detektorsysteme. Von diesen sollen hier jedoch nur das ITS (Inner Tracking System), die TPC (Time Projection Chamber) und der TRD (Transition Radiation Detektor) behandelt werden. Alle drei sind Teil der sogenannten "central-barrel"Detektoren, die von einem Magnetfeld von 0.5 T durchwirkt sind und der Nachverfolgung von Teilchen dienen [\[4\]](#page-46-9).

<span id="page-16-2"></span>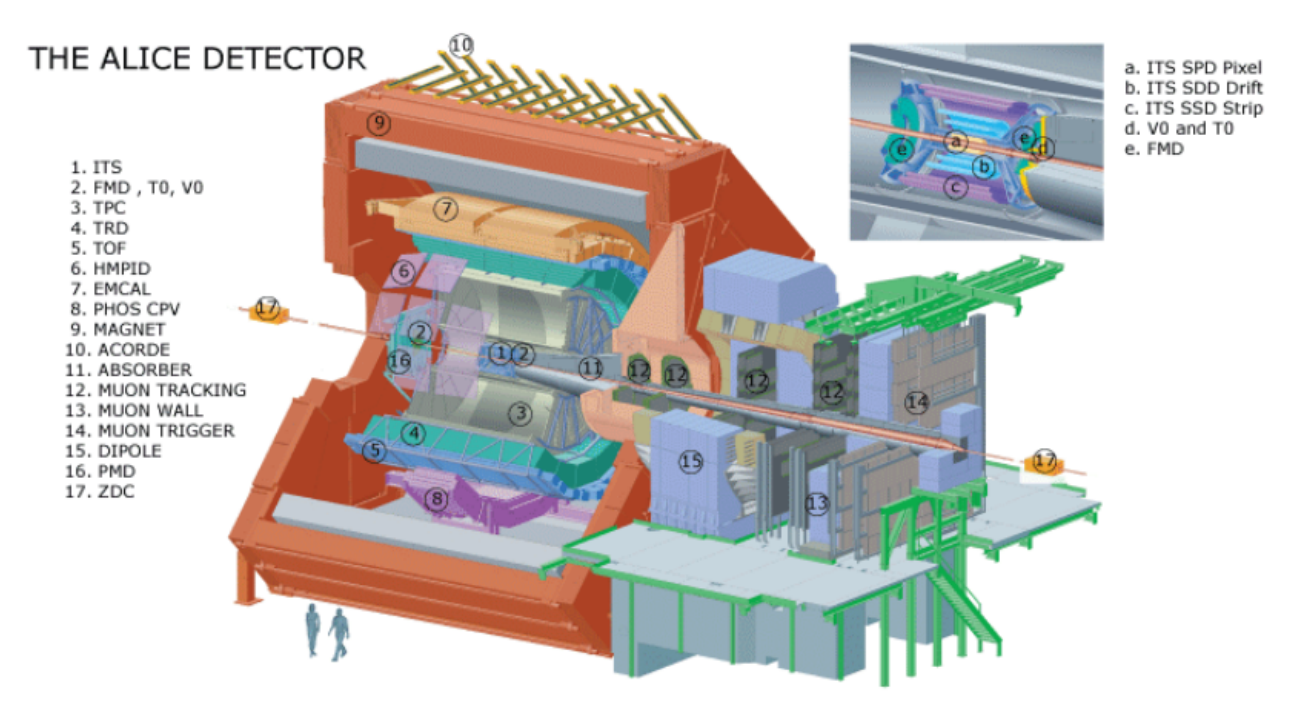

Abbildung 3.2: Modell des ALICE-Detektorapparates [\[1\]](#page-46-10).

#### <span id="page-16-1"></span>**3.2.1 Das Inner Tracking System (ITS)**

Das ITS besteht aus sechs zylindrischen Lagen aus Siliziumdetektoren, die in wachsenden Radien von 4 cm bis 44 cm um das Strahlrohr angeordnet sind. Die beiden innersten Lagen bestehen aus Silizium Pixel Detektoren (SPD), da hier Spurdichten von bis zu 80 Spuren pro cm<sup>2</sup> möglich sind, die eine hohe Auflösungsfähigkeit benötigen. Dieser Teil ist von zwei Lagen aus Silizium Drift Detektoren (SDD) umgeben. Da im Bereich der letzten beiden Lagen nur noch Spurdichten unter einem Teilchen pro cm<sup>2</sup> erwartet werden, werden dort Silizium Streifen Detektoren (SSD) verwendet [\[5\]](#page-46-11).

Das ITS ist vor allem zuständig für die Lokalisierung des Kollisionspunktes, auch primärer Vertex genannt. Des Weiteren verfolgt und identifiziert das ITS Teilchen mit <span id="page-17-2"></span>einem Impuls von weniger als 200 MeV/c. Eine weitere Aufgabe besteht in der Verbesserung der Impuls- und Winkelauflösung der TPC und der Spurrekonstruktion von Teilchen, die ansonsten tote Winkel des Detektorsystems durchlaufen [\[3\]](#page-46-6).

<span id="page-17-1"></span>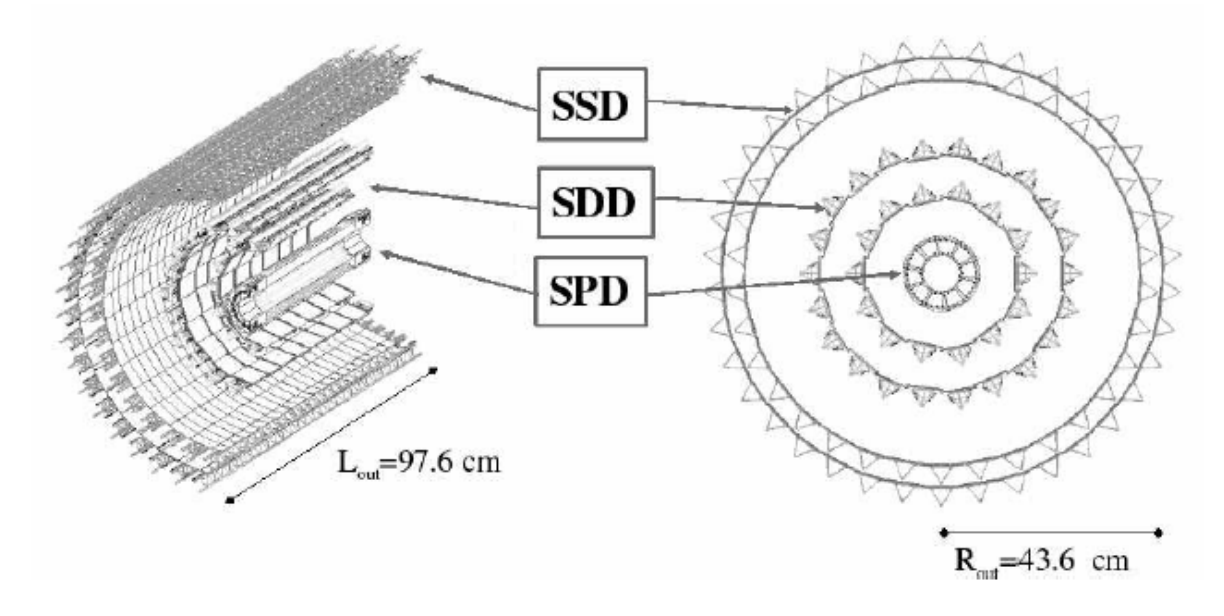

Abbildung 3.3: Aufbau des ITS aus den Subdetektoren SSD, SDD, SPD [\[3\]](#page-46-6).

#### <span id="page-17-0"></span>**3.2.2 Die Time Projection Chamber (TPC)**

Der wichtigste Detektor für die Rekonstruktion der Teilchenspuren ist die TPC. Diese dient außerdem der Teilchenidentifikation. Sie besteht aus einem zylindrischen Feldkäfig mit einer Größe von  $88 \,\mathrm{m}^3$ der mit einem Gasgemisch aus Ne $(90\%)$ und CO<sub>2</sub> $(10\%)$ gefüllt ist. Die Teilchen ionisieren das Gas und die ausgelösten Elektronen driften zu den an den Endplatten befindlichen Vieldrahtkammern [\[3\]](#page-46-6). Des Weiteren ist die Kammer von einem Magnetfeld durchwirkt, welches eine Krümmung der Teilchenbahn erzeugt (siehe [2.3\)](#page-13-0). Der über die Krümmung des Magnetfeldes ermittelte Impuls kann so, in Kombination mit der an den Endkappen festgestellten Ladung, die proportional zum Engergieverlust der Teilchen ist, zur Teilchenidentifikation genutzt werden. Ein Beispiel hierfür ist in Abbildung [3.4](#page-18-0) zu sehen.

Der spezifische Energieverlust der jeweiligen Teilchensorte wird dabei durch die Bethe-Bloch Formel beschrieben (siehe Kapitel [2.2\)](#page-10-0).

<span id="page-18-2"></span><span id="page-18-0"></span>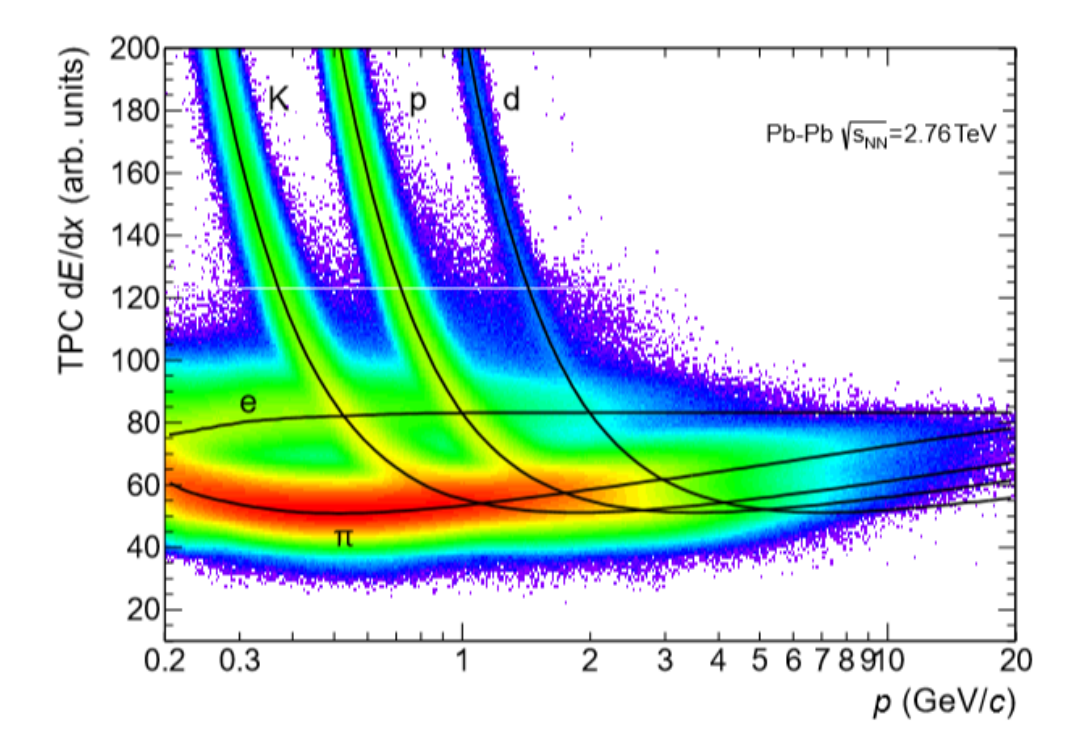

Abbildung 3.4: Bethe-Bloch-Kurven für veschiedene Teilchensorten in der TPC aufgetragen gegen den Teilchenimpuls gemessen für Pb-Pb-Kollision, Kaon (K), Proton (p), Elektron (e), Pion  $(\pi)$  [\[4\]](#page-46-9).

<span id="page-18-1"></span>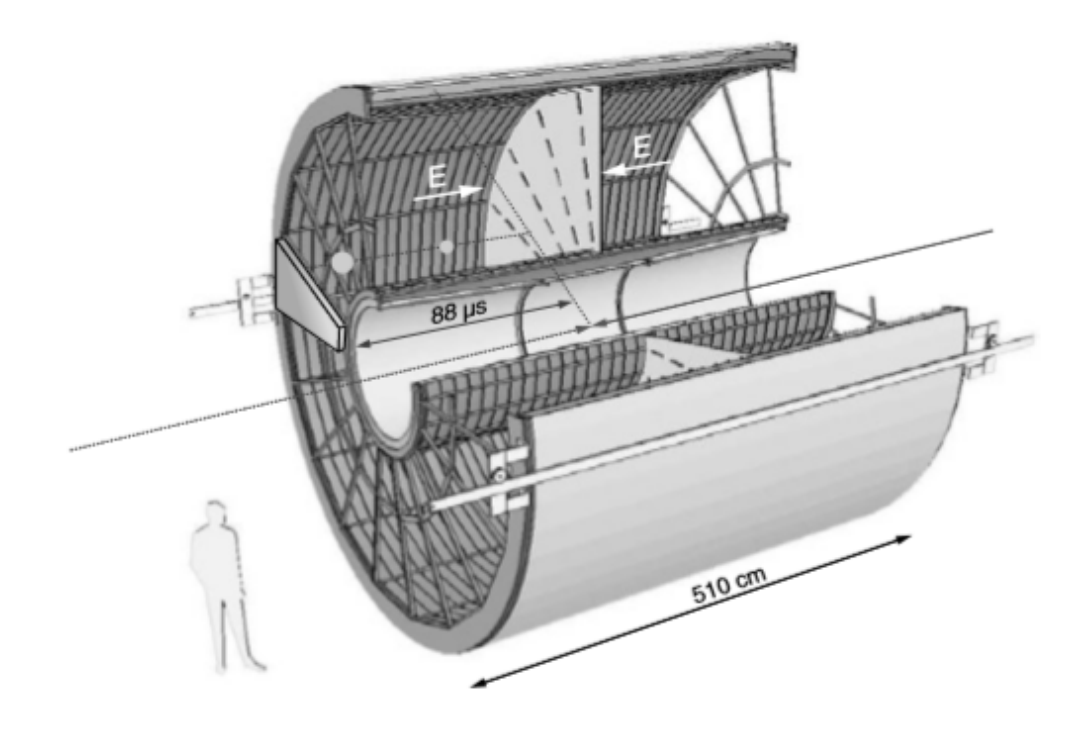

Abbildung 3.5: Schematische Darstellung des TPC [\[5\]](#page-46-11).

#### <span id="page-19-2"></span><span id="page-19-0"></span>**3.2.3 Der Transition Radiation Detektor (TRD)**

Der TRD besteht aus 540 Detektormodulen, die jeweils einen Radiator und eine Driftkammer enthalten. Diese werden nochmal in 18 Supermodule eingeteilt die rundherum um das Strahlrohr angeordnet sind. Jedes Supermodul enthält dabei sechs Kammern. Die Hauptaufgabe des TRD ist die Identifikation von Elektronen in Abgrenzung zu Pionen. Dies erfolgt über die Messung des spezifischen Energieverlustes, der bereits aus anderen Detektorbereichen bekannt ist, und insbesondere der Übergangsstrahlung innerhalb des TRD [\[4\]](#page-46-9). Die Übergangsstrahlung wird dabei innerhalb des Radiators erzeugt, der aus verschiedenen inhomogenen Materialien besteht [\[3\]](#page-46-6). Sie entsteht, wenn ein geladenes Teilchen mit  $\gamma \gtrsim 10^3$  zwischen zwei Materialien mit verschiedenen Dielektrizitätskonstanten hindurchfliegt. Mithilfe des TRD ist so die Unterscheidung zweier Teilchen mit gleichem Impuls aber unterschiedlichen Massen, wie beispielsweise Pionen und Elektronen, möglich. Während das Pion auf seinem Weg durch den Detektor nur das Gas ionisiert und so eine Ladungsdetektion an den Endkappen erzeugt, wird beim Durchqueren des Elektrons auch ein Übergangsstrahlungsphoton produziert, welches sich registrieren lässt. Ein Beispiel hierfür ist in Abbildung [3.7](#page-20-0) zu sehen, klar zu erkennen ist der auffällige Peak im Graph der Elektronen (rote Kreise) [\[10\]](#page-46-1).

<span id="page-19-1"></span>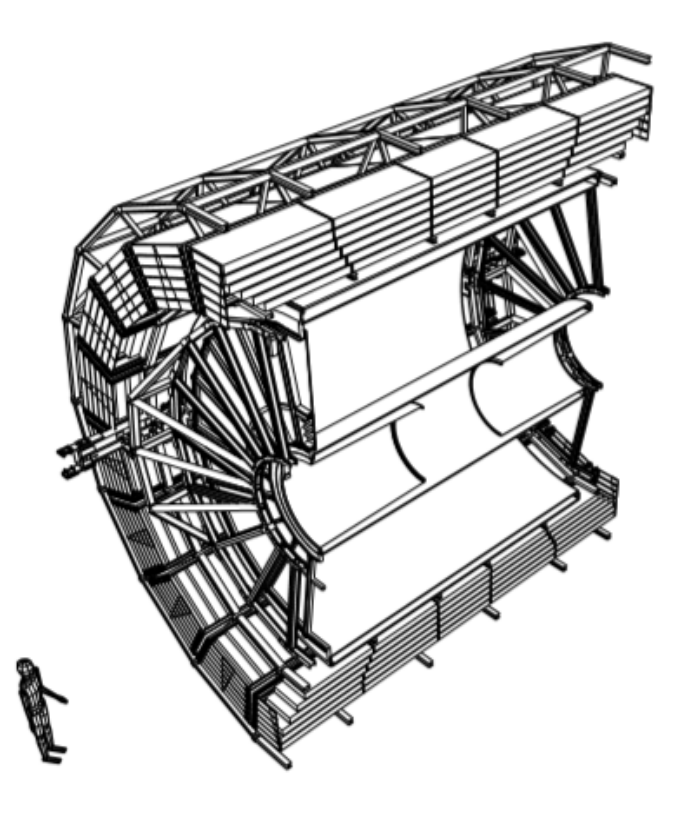

Abbildung 3.6: Schematische Darstellung des TRD mit innen liegender TPC [\[5\]](#page-46-11).

<span id="page-20-1"></span><span id="page-20-0"></span>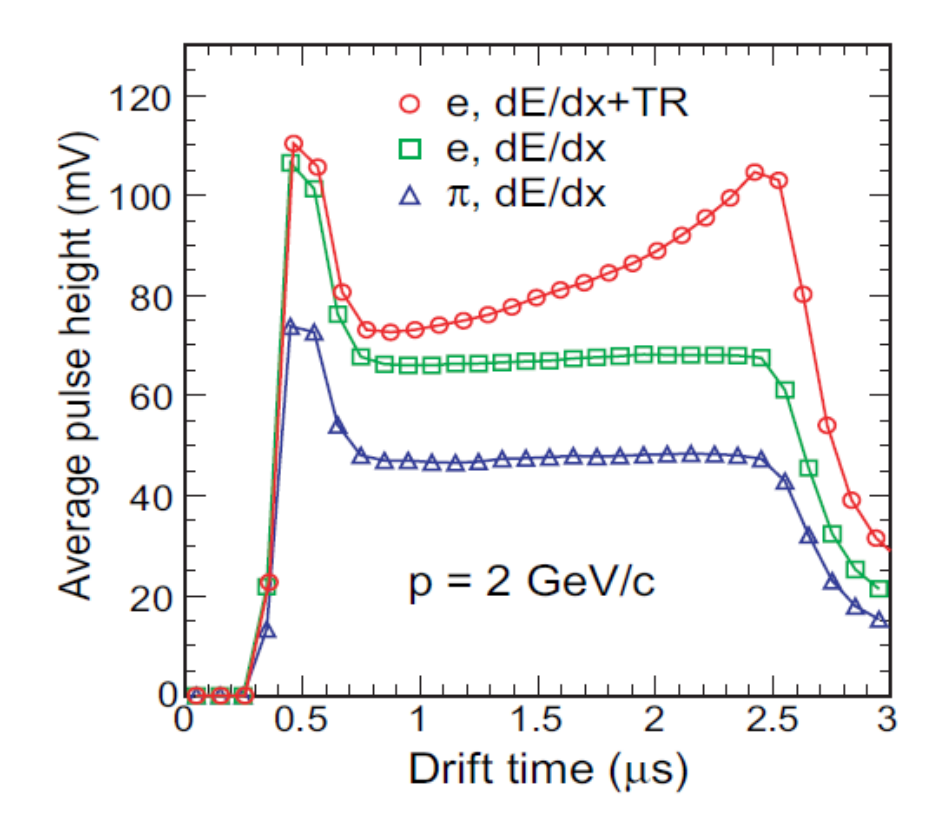

Abbildung 3.7: Durchschnittliche Pulsgröße (in mV) als Funktion der Driftzeit (in  $\mu$ s) für Pionen (blaue Dreiecke), und Elektronen (rote Kreise) [\[3\]](#page-46-6).

# <span id="page-22-0"></span>**4 Das Projekt**

Innerhalb dieser Arbeit wurde eine Möglichkeit entwickelt, wie Teilchenspuren im ALICE-Detektor visualisiert werden können. Dafür wurde ein bereits existierendes Programm (alice\_vsd) unter Einbeziehung eines Programms von Christian Klein-Bösing so erweitert, dass das Einlesen echter ALICE-Daten möglich ist. Bisher wurden dort nur Beispieldaten verwendet. Neben der Darstellung der Teilchenspuren wurde außerdem die Darstellung der dazugehörigen Impulsvektoren ermöglicht.

In seiner Gesamtheit verfügt das erweiterte Programm nun sowohl über verschiedene Blickperspektiven, als auch über die Möglichkeit zwischen einer Ansicht der Teilchenspuren (blau) und einer Ansicht der einzelnen Impulsvektoren (rot) der Teilchen zu wählen. Auch eine gemeinsame Ansicht ist möglich.

Mittels dieser Ansichten können verschiedene Analysen am vorhandenen Kollisionsereignis vorgenommen werden. Dazu gehören die Bestimmung des Transversalimpulses  $p_t$  eines Tracks, die Bestimmung des Longitudinalimpulses  $p_l$  und die Betrachtung der Impulserhaltung innerhalb des Kollisionsereignisses. Alle Methoden sind dabei für schulische Zwecke erdacht.

Zu diesem Zwecke wird zunächst ein Koordinatensystem in den Detektor gelegt. Dabei zeigt die z-Achse in Strahlrichtung während die x-Achse nach oben und die y-Achse aus der Tiefe heraus zeigt. Die Ansicht des Kollisionsereignisses ist zum einen in der x-y-Ansicht möglich (siehe Abb. [4.2\)](#page-25-0) und zum anderen in der x-z-Ansicht (siehe Abb. [4.8\)](#page-33-0) möglich. Des Weiteren steht eine vollbewegliche 3D-Ansicht zur Verfügung wie in Abbildung [4.1](#page-23-0) ersichtlich ist.

<span id="page-23-0"></span>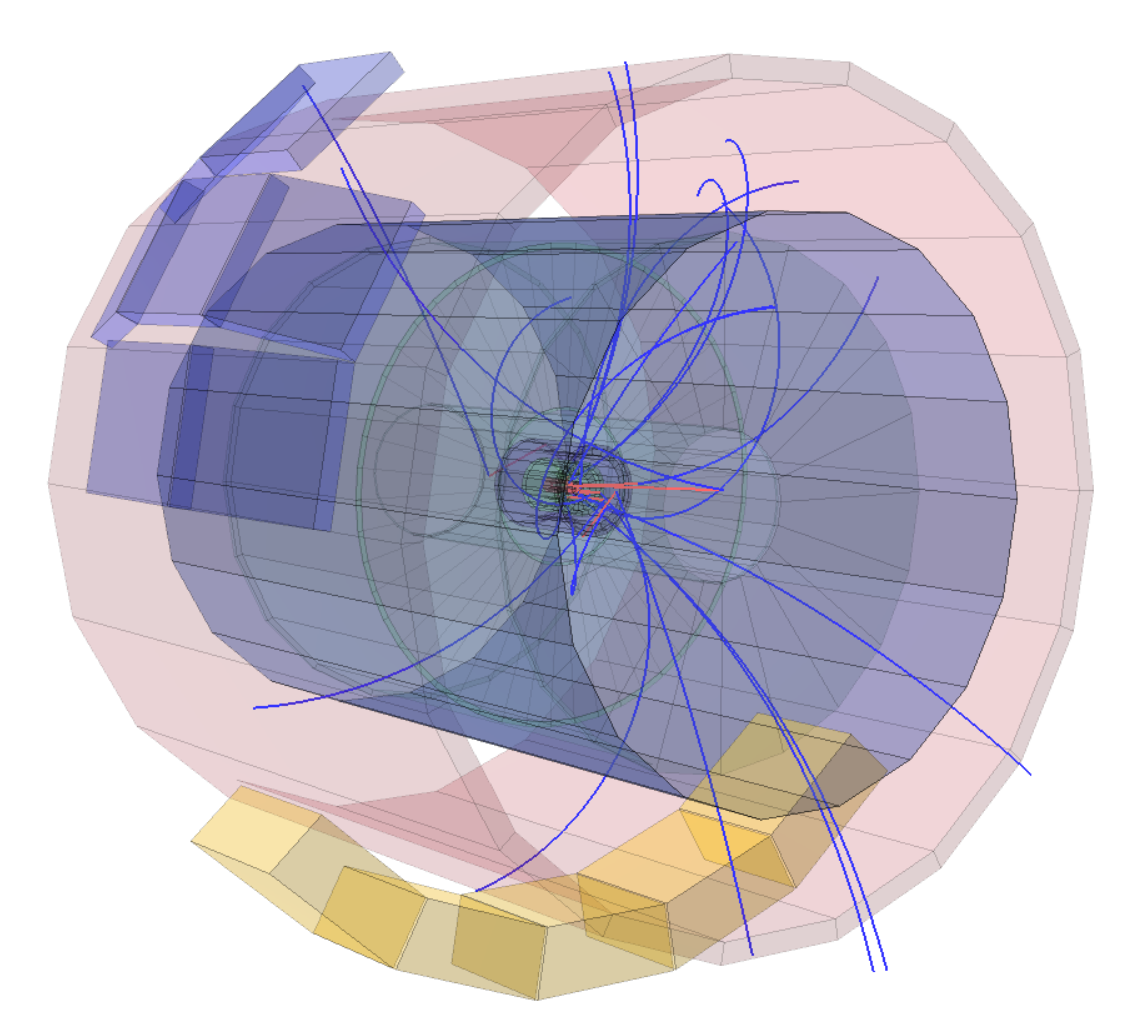

Abbildung 4.1: 3D Darstellung einer Teilchenkollision im ALICE-Detektor mit schraffierten Andeutungen der verschiedenen Subdetektoren. Erkennbar sind die einzelnen Teilchenspuren (blau), sowie die dazugehörigen Impulsvektoren (rot).

Der Gesamtimpuls des Kollisionsereignisses lässt sich in eine longitudinale und eine transversale Komponente einteilen. Hierbei zeigt der longitudinale Impuls  $p_l$  in Strahlrichtung während der transversale Impuls $p_t$ senkrecht von der Strahlachse weg zeigt. Es gilt also

$$
p = |\vec{p}| \tag{4.1}
$$

$$
=\sqrt{p_x^2 + p_y^2 + p_z^2} \tag{4.2}
$$

$$
=\sqrt{p_t^2 + p_l^2}.\tag{4.3}
$$

Im Folgenden werden nun die verschiedenen Methoden anschaulich vorgestellt.

### <span id="page-24-0"></span>**4.1 Bestimmung des transversalen Impulses mit der Kreismethode**

An dieser Stelle soll die Bestimmung des Transversalimpulses  $p_t$  anhand der Kreismethode vorgestellt werden. Hierfür wird zunächst die Methodik erläutert, um dann den Weg anhand eines Beispiels nachzuvollziehen. Des Weiteren wird die Genauigkeit des erhaltenen Ergebnisses reflektiert.

Zuerst wird hierfür ein Teilchenkollision ausgewählt, die in x-y-Ansicht dargestellt wird. Aus diesem Kollisionsereignis lässt sich dann die Teilchenbahn auswählen, deren  $p_t$  bestimmt werden soll. Es empfiehlt sich diesen, wie in Abbildung [4.2](#page-25-0) zu sehen, mittels Mausklick zu markieren. Diese Abbildung wird dann in ein weiteres Programm übertragen, welches das Zeichnen und Aufziehen von Kreisen ermöglicht. Im Beispiel wurde dafür Libre Office Draft verwendet. Der aufgezogene Kreis soll dann solange an die Teilchenspur angelegt und angepasst werden, bis beide übereinstimmen. Dies ist in Abbildung [4.3](#page-26-0) zu sehen.

<span id="page-25-0"></span>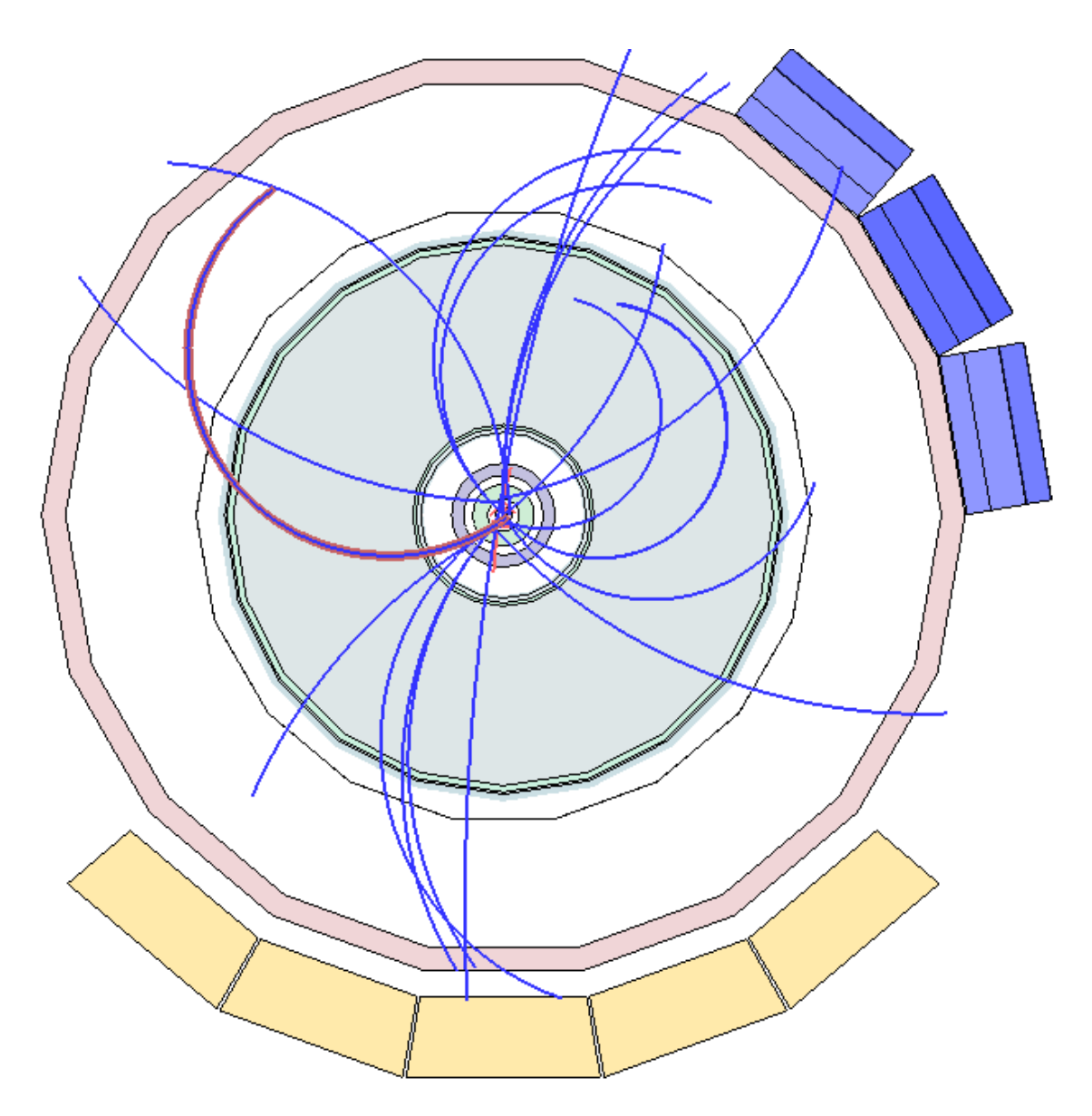

Abbildung 4.2: Markierter Teilchenspur (rot umrandet) in x-y-Ansicht.

Aus dem Radius des so aufgezogenen Kreises soll dann mit Hilfe der in Kapitel [2.3](#page-12-0) vorgestellten Formel der Transversalimpuls  $p_t$  bestimmt werden. Wichtig ist außerdem die Umrechnung des gemessenen Radius in die Einheit der von der Abbildung vorgeschriebenen Skala.

<span id="page-26-0"></span>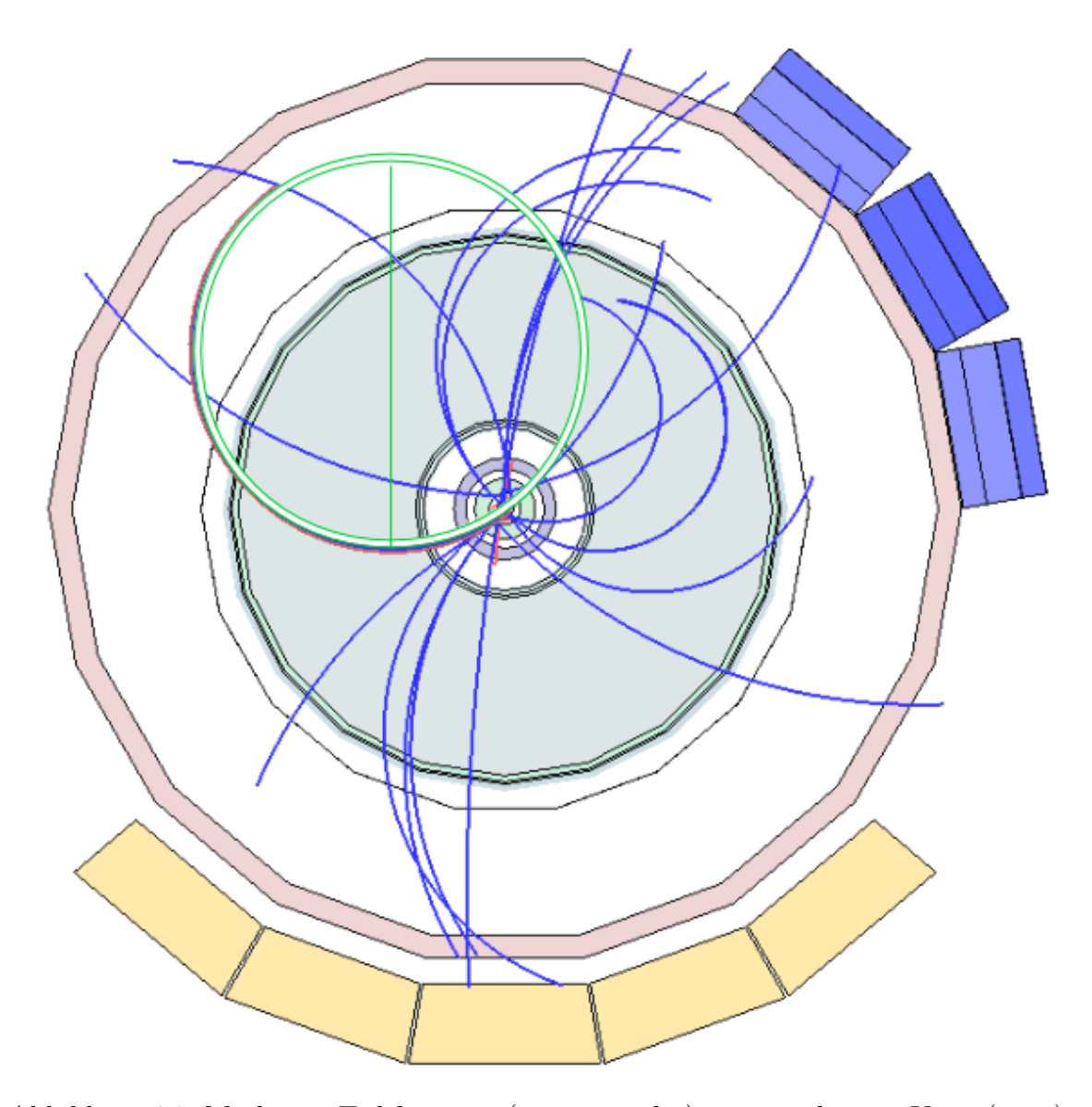

Abbildung 4.3: Markierte Teilchenspur (rot umrandet) mit angelegtem Kreis (grün).

Zum besseren Nachvollziehen soll hier ein kurzes Beispiel gezeigt werden. Dazu wird der Transversalimpuls  $p_t$  der in den Abbildungen [4.2](#page-25-0) markierten Teilchenspur ermittelt. Hierfür wird zunächst die Umrechnung der Einheiten vorgenommen

<span id="page-26-1"></span>
$$
200 \,\mathrm{cm} = 3.6 \,\mathrm{cm}' \tag{4.4}
$$

$$
\Rightarrow 55.56 \,\mathrm{cm} = 1 \,\mathrm{cm}'.
$$
\n
$$
(4.5)
$$

Es entsteht ein Umrechnungsfaktor  $U = 55.56$ . Dabei stehen die ungestrichenen Werte für die realen Größen und die gestrichenen für die in der schematischen Darstellung gemessenen Werte. Nun wird der Radius des bereits in Abbildung [4.3](#page-26-0) gezeigten angelegten Kreises ermittelt. Hier muss auf die entsprechende Umrechnung geachtet werden

$$
R = 3.19 \,\mathrm{cm} \cdot 55.56 \tag{4.6}
$$

$$
=177.22\,\mathrm{cm}\tag{4.7}
$$

$$
= 1.77 \,\mathrm{m}.\tag{4.8}
$$

Nun lässt sich das Ganze in [2.12](#page-13-1) einfügen

$$
p_t = 0.3 \cdot 0.5 \,\mathrm{T} \cdot 1.772\,23 \,\mathrm{m} \tag{4.9}
$$

$$
= 0.265 \,\text{GeV}.\tag{4.10}
$$

Im Vergleich mit dem an der Teilchenspur abzulesenden Originalwert ( $p_{t1} = 0.279 \,\text{GeV}$ ) ergibt sich so eine Differenz von  $\Delta p_t = 0.014 \,\text{GeV}.$ 

Die Unsicherheit entsteht dabei vor allem durch die benötigte Skalenumrechnung, da das Abmessen eher ungenau ist. So entsteht ein Folgefehler innerhalb des Radius und der  $p_t$ -Bestimmung. Die gesamte Fehlerrechnung ist im Anhang [\(A\)](#page-40-0) zu finden. Da der Fehler sich jedoch im Bereich um 5% befindet, ist die vorgestellte Methode der  $p_t$ -Bestimmung für schulische Zwecke, das heißt zur Veranschaulichung der einzelnen Größen und Zusammenhänge, vertretbar und gut anwendbar.

### <span id="page-27-0"></span>**4.2 Bestimmung des longitudinalen Impulses mit der Kreismethode**

Nun soll die Bestimmung des  $p_l$  unter Anwendung einer erweiterten Kreismethode erläutert werden. Auch hier wird zunächst die Methodik vorgestellt und dann anhand eines Beispiels verdeutlicht. Wie bereits in Abschnitt [4.1](#page-24-0) verwendet, wird auch hier eine Teilchenspur aus einem Kollisionsereignis ausgewählt und markiert (siehe Abbildung [4.7\)](#page-31-0). Ebenso wird, wie in Abbildung [4.4](#page-28-0) zu sehen, ein Kreis aufgezogen und passend an die Spur angelegt.

<span id="page-28-0"></span>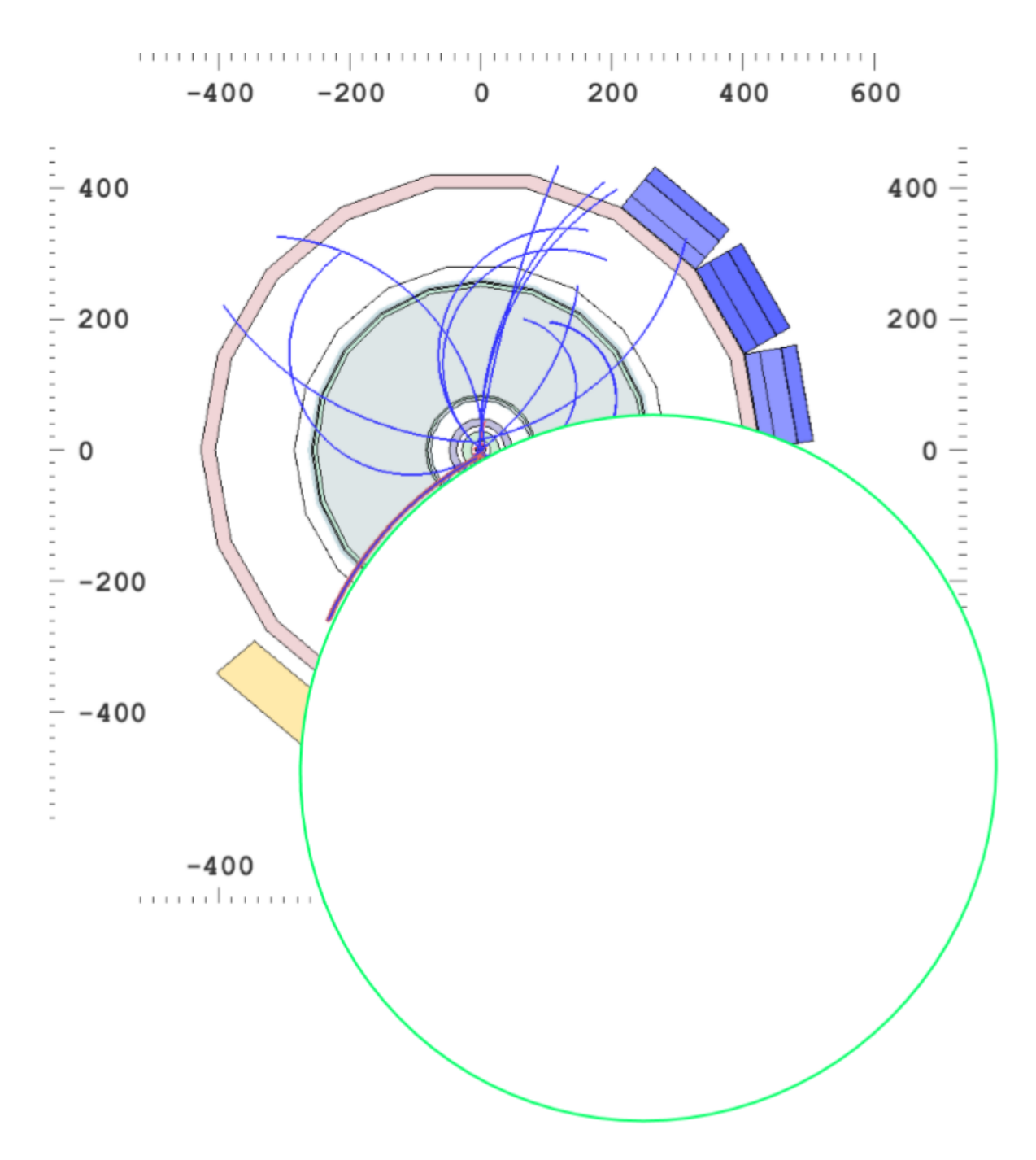

Abbildung 4.4: Impulsdarstellung eines Kollisionsereignisses in x-y-Ansicht mit angelegtem Kreis.

Nun muss als erstes der momentane Öffnungswinkel  $\alpha$  ermittelt werden. Hierfür wird das Dreieck, dass der Radius R und Die Kreissehne L aufziehen in zwei Dreiecke aufgeteilt. Eine Skizze ist in Abbildung [4.5](#page-30-0) zu finden. Jetzt lässt sich folgende Formel anwenden:

$$
\sin\left(\frac{\alpha}{2}\right) = \frac{\text{Gegenkathete}}{\text{Hypthenuse}}\tag{4.11}
$$

$$
=\frac{\frac{L}{2}}{R}
$$
\n(4.12)

$$
=\frac{L}{2R}\tag{4.13}
$$

Umgestellt ergibst sich so

$$
\alpha = 2 \cdot \arcsin\left(\frac{L}{2R}\right). \tag{4.14}
$$

Die Werte für die Kreissehne L und den Radius R werden dabei abgelesen. Nun wird innerhalb eines Wechsels in die x-z-Ansicht die bisherige Länge s der vorliegenden Teilchenspur bestimmt, die unter dem momentanen Öffnungswinkel zurückgelegt wurde. Jetzt muss über das Dreisatzprinzip ermittelt werden, welche Länge h das Teilchen während einer ganzen Umdrehung, also  $\alpha = 2\pi$  zurückgelegt hätte (siehe Abbildung [4.6\)](#page-30-1). Nun ist der  $p_l$  über die Formel

<span id="page-29-0"></span>
$$
p_l = \frac{h \cdot 0.3 \cdot B}{2\pi} \tag{4.15}
$$

bestimmbar.

<span id="page-30-0"></span>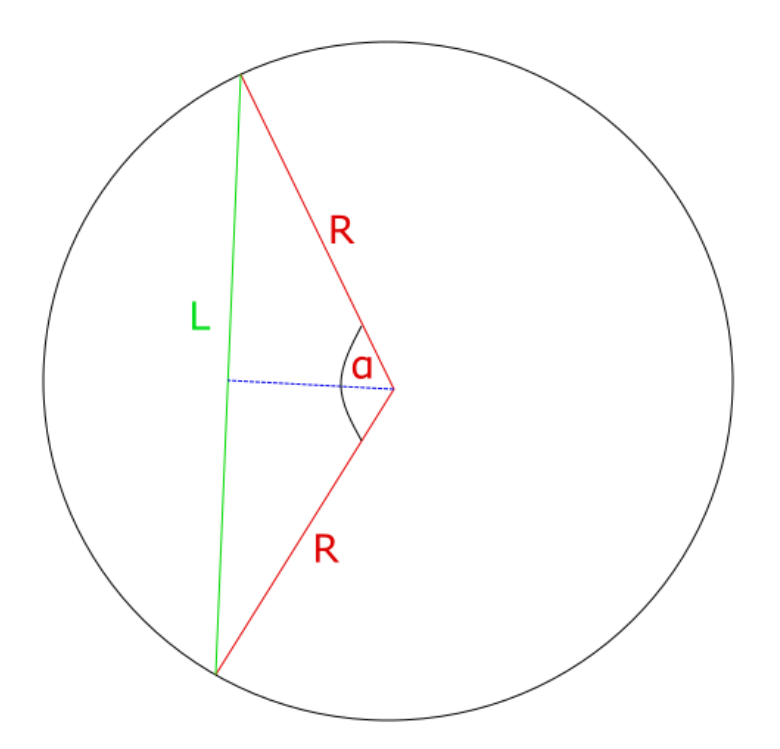

Abbildung 4.5: Helix des Teilchens projiziert auf Kreisbahn mit der Bogenlänge b, der Kreissehne  $L$ , dem Radius  $R$  und dem Öffnungswinkel  $a$ .

<span id="page-30-1"></span>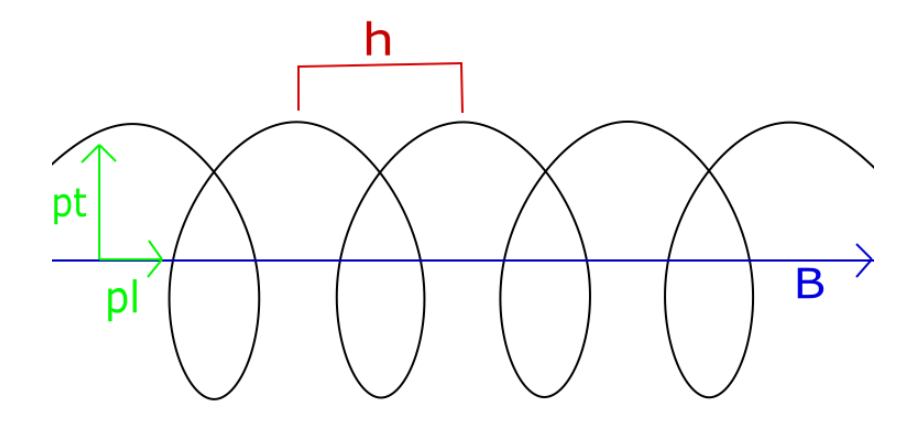

Abbildung 4.6: Skizze zur Größenberechnung der Länge h.

<span id="page-31-0"></span>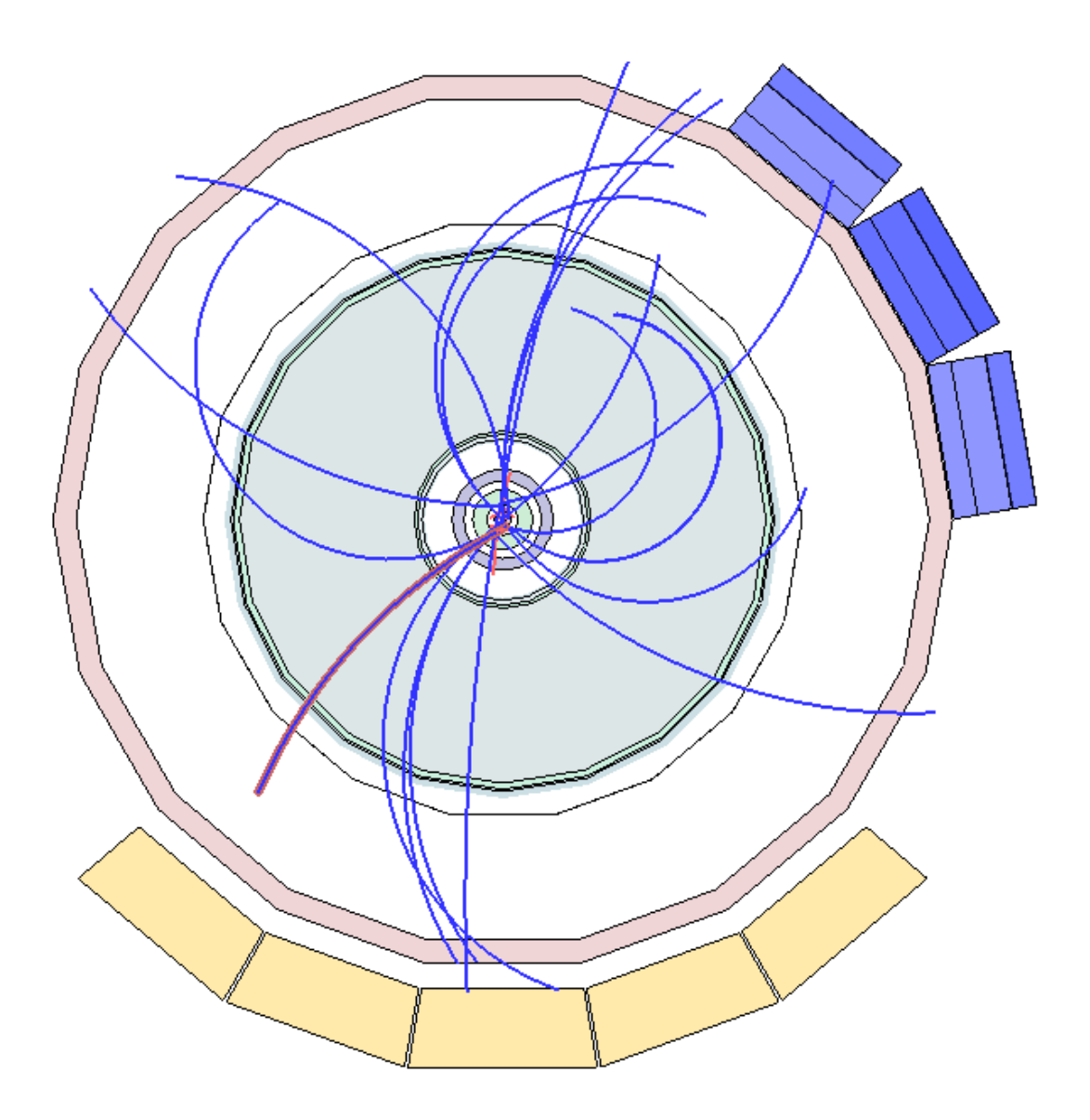

Abbildung 4.7: Markierter Track in x-y-Ansicht.

Eine Beispielrechnung erfolgt nun anhand einer neu ausgewählten Teilchenspur aus der x-y-Ansicht (siehe Abbildung [4.7\)](#page-31-0). An diesen wird nun erneut ein Kreis angelegt und es gelten dieselben Umrechnungen wie in Gleichung [4.5.](#page-26-1) Nun wird über

$$
\alpha = 2 \cdot \arcsin\left(\frac{3.58 \,\mathrm{m}}{2 \cdot 5.40 \,\mathrm{m}}\right) \tag{4.16}
$$

$$
= 0.676 \tag{4.17}
$$

der Winkel  $\alpha$  bestimmt.

Die Werte von L und R werden dafür wie zuvor aus der Graphik abgelesen.

Jetzt wird der gleiche Track, wie in Abbildung [4.8](#page-33-0) zu sehen, in der x-z-Ansicht betrachtet. In dieser wird nun seine momentane Länge  $s = 5.41$  m abgelesen und dann mittels Dreisatz die Länge h für eine ganze Drehung bestimmt.

$$
0.676 = 5.29 \,\mathrm{m} \tag{4.18}
$$

$$
\Rightarrow 2\pi = 49.17 \,\mathrm{m} \tag{4.19}
$$

$$
=h\tag{4.20}
$$

Damit ergibt sich für den zu berechnenden Longitudinalimpuls  $p_l$  durch Einsetzen in Gleichung [4.15](#page-29-0) ein Wert von

$$
p_l = \frac{49.17 \,\mathrm{m} \cdot 0.3 \cdot 0.5 \,\mathrm{T}}{2\pi} \tag{4.21}
$$

$$
= 1.173 \,\text{GeV}.\tag{4.22}
$$

Vergleicht man diesen Wert mit den Originalwert von  $p_{l1} = 0.934$ . So ergibt sich eine Differenz von  $\Delta p_l = 0.239$ . Also einer Abweichung, die deutlich über dem vorherigen Wert aus Kapitel [4.1](#page-24-0) liegt.

<span id="page-33-0"></span>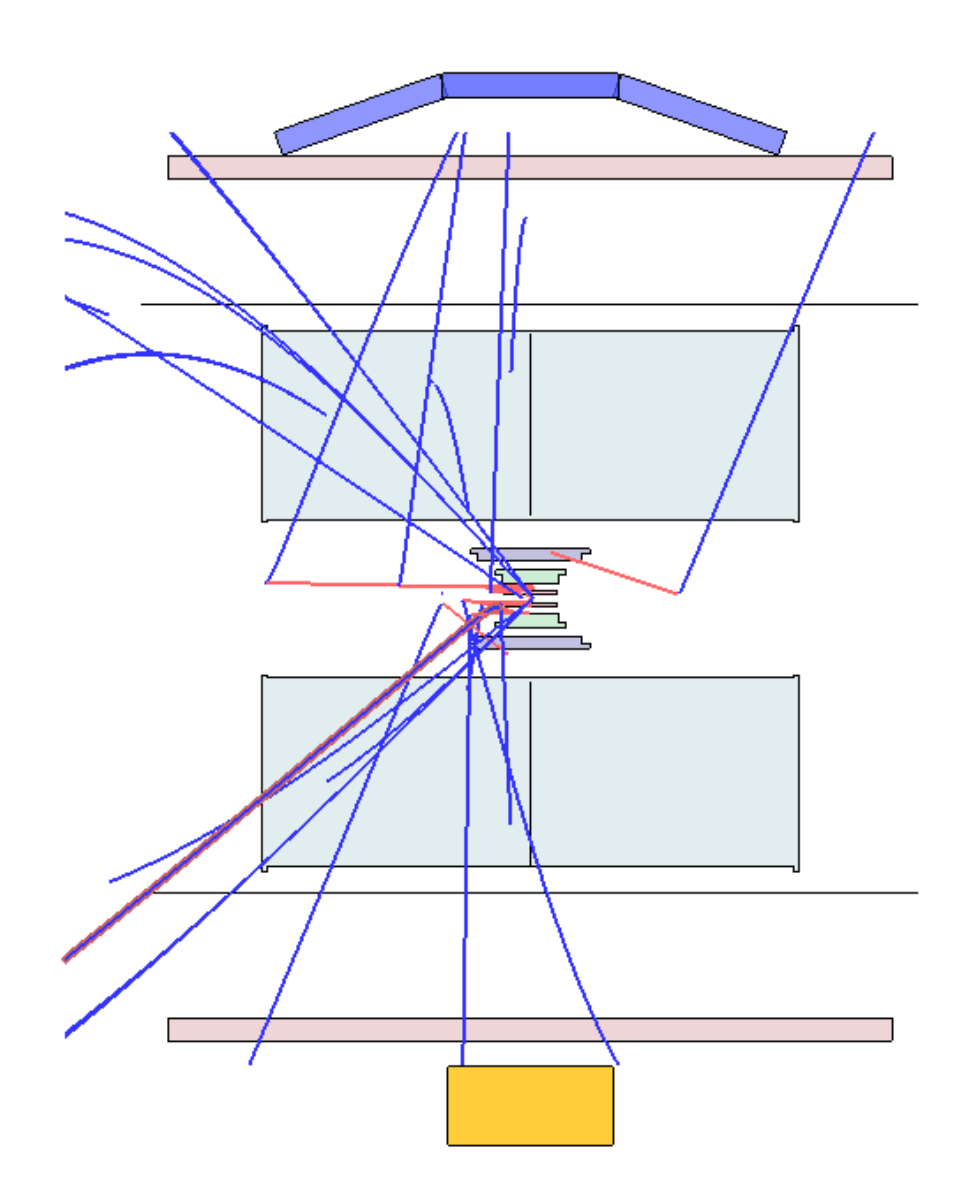

Abbildung 4.8: Markierter Track in x-z-Ansicht.

Diese hohe Abweichung liegt vor allem der Tatsache zugrunde, dass im Gegensatz zum vorherigen Kapitel mehr Messungen (wie R,s und L) vorgenommen werden müssen. Die einzelnen Abweichungen pflanzen sich dann bis zum letztendlichen Endergebnis fort. Eine vollständige Fehlerberechnung ist im Anhang zu finden [\(A\)](#page-40-0). Aufgrund dessen ist die vorgestellte Methode geeignet um eine ungefähre Abschätzung des Longitudinalimpulses  $p_l$  für schulische Zwecke vorzunehmen. Für eine genaue Bestimmung ist sie jedoch eher ungeeignet.

### <span id="page-34-0"></span>**4.3 Betrachtung der Impulserhaltung in Kollisionsereignissen**

Innerhalb des ALICE-Detektors können nur geladene Teilchen, wie beispielsweise Elektronen, direkt detektiert werden. Nicht geladene Teilchen können vom ALICE-Detektor nicht wahrgenommen werden, da sie weder auf ein Magnetfeld (siehe Kapitel [2.3\)](#page-12-0). reagieren noch elektromagnetisch mit Materie wechselwirken (siehe Kapitel [2.2\)](#page-10-0) Wenn es also um den Nachweis dieser nicht geladenen Teilchen geht, müssen daher indirekte Methode verwendet werden.Eine Möglichkeit besteht in dem Nachweis der Zerfallsteilchen. Eine weitere Möglichkeit ist die Betrachtung des Gesamtimpulses des Kollisionsereignisses welche hier vorgestellt werden soll. Innerhalb eines geschlossenen Systems gilt die Impulserhaltung. Im Falle der Teilchenkollision sollte also die Summe der Impulse der Teilchen i vor der Kollision der Summe der Teilchen j nach der Kollision entsprechen. Für den transversalen Impuls müsste also gelten

$$
\sum_{i} \vec{p}_{t,i} = \sum_{j} (p_{xj}, p_{yj})
$$
\n(4.23)

$$
=\vec{0}
$$
\n
$$
(4.24)
$$

(4.25)

Wobei i hier das jeweils betrachtete Teilchen angibt, die Summe über i gibt also die Summe aller Teilchen in der Kollision an. Betrachtet man jedoch manche Kollisionsereignisse, so ergibt sich nach Addition der Impulsvektoren ein von Null verschiedener Wert. Dieser wird  $\vec{p}_{t,miss}$  genannt.

$$
\vec{p}_{t,miss} = -\sum_{i_{sicht}} \vec{p}_i \tag{4.26}
$$

<span id="page-34-1"></span>(4.27)

Hier gibt  $i_{sicht}$  die Anzahl aller im Detektor sichtbaren Teilchen an. Ein Wert  $p_t$  ungleich Null lässt sich auf ein direkt aus der Kollision erzeugtes Teilchen zurückführen welches im Detektorsystem so nicht nachweisbar ist.

Der  $p_{t,miss}$  lässt sich auch aus der erstellten Impulsansicht bestimmen. Dies soll hier anhand eines kurzen Beispiels anschaulich erklärt werden. Dazu soll zunächst die Impulsdarstellung in x-y-Ansicht eines Kollisionsereignisses in Abbildung [4.9](#page-35-0) betrachtet

werden. Aus dieser lassen sich die Beträge der einzelnen Impulsvektoren der erzeugten Teilchen theoretisch über Ablesen und Methoden der Vektorrechnung bestimmen. Es empfiehlt sich aber, die Impulswerte direkt aus dem Programm zu entnehmen da die Rechnung sonst sehr ungenau werden würde. Dies liegt vor allem daran, dass ohne starke Vergrößerung nicht alle Impulsvektoren erkennbar sind. Viele werden voneinander verdeckt oder liegen sehr nah beieinander. Selbst in einer starken Vergrößerung, wie in Abbildung [4.10](#page-36-0) zu sehen ist, sind nicht alle Impulsvektoren klar voneinander abtrennbar.

Hat man auf diese Weise alle transversalen Impulsvektoren erhalten, müssen diese, wie in [4.26](#page-34-1) beschrieben, addiert werden. Der sich daraus ergebende Wert gibt dann den  $\vec{p}_{t,miss}$  an.

<span id="page-35-0"></span>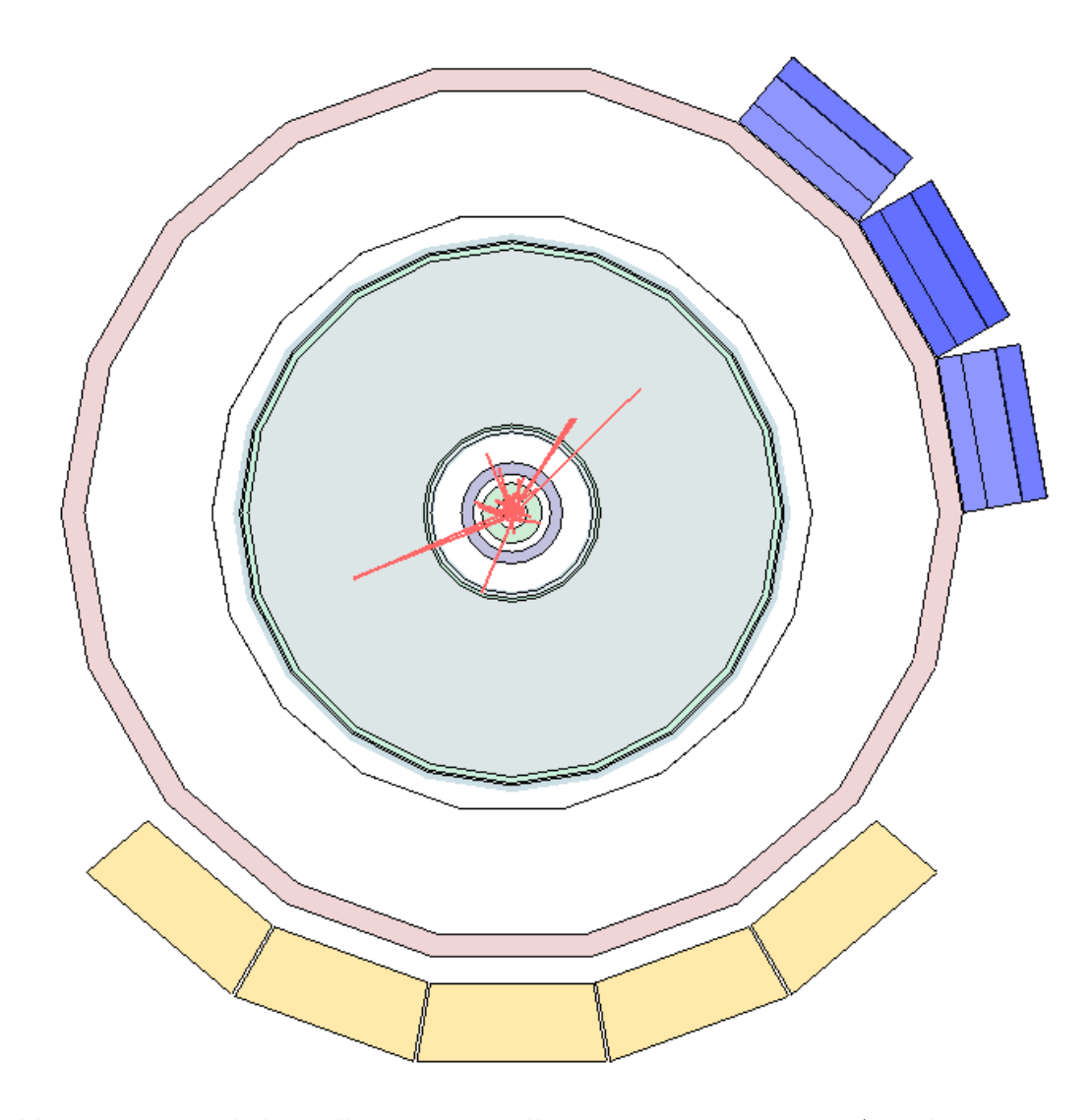

Abbildung 4.9: Impulsdarstellung eines Kollisionsereignisses in x-y-Ansicht.

<span id="page-36-0"></span>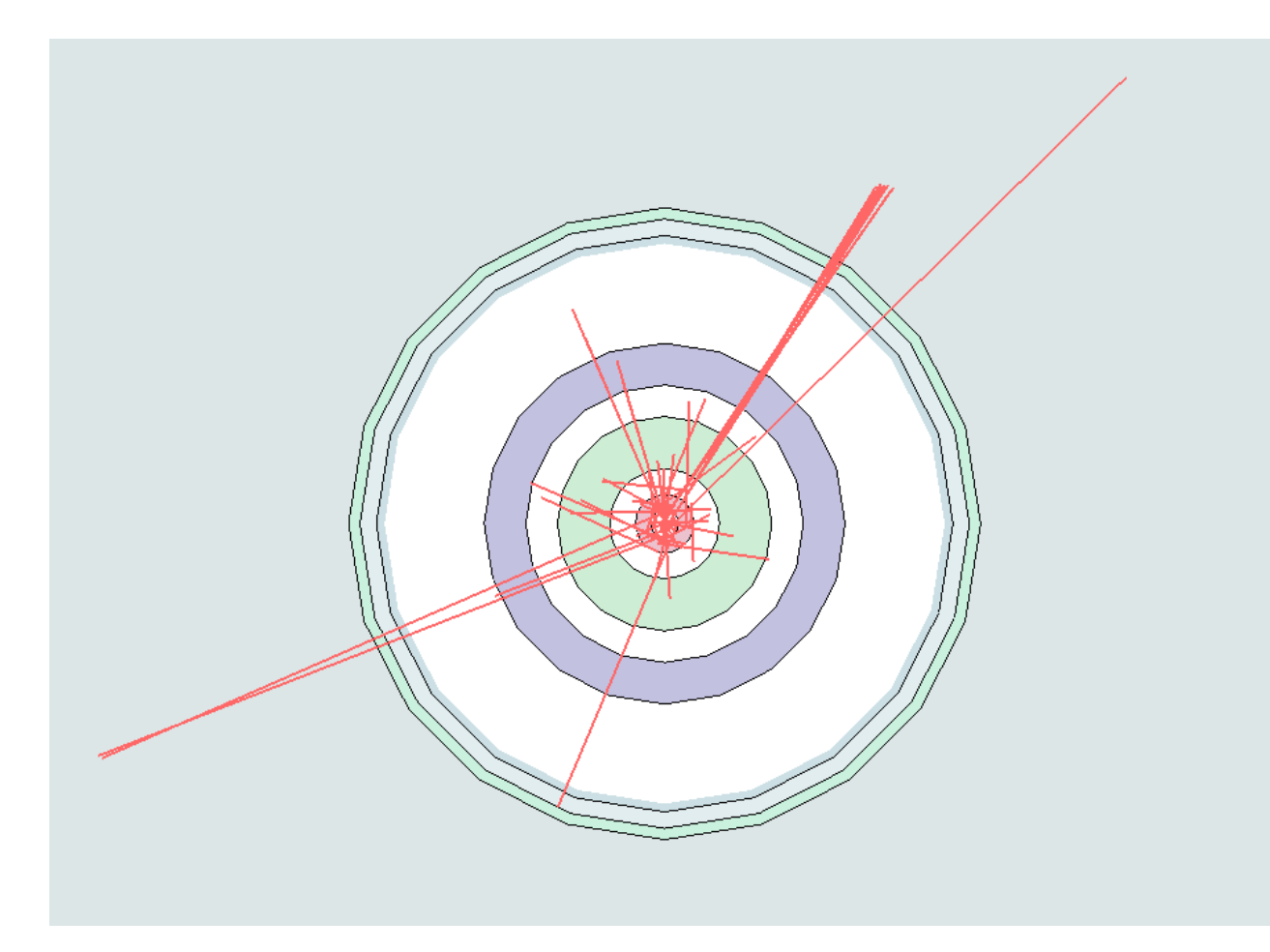

Abbildung 4.10: Stark vergrößerte Impulsdarstellung eines Kollisionsereignisses in x-y-Ansicht.

Für das hier vorhandene Beispiel ergibt sich so ein Wert von

$$
\vec{p}_t = (0.756, 11.789) \tag{4.28}
$$

$$
\Rightarrow |p_t| = \sqrt{0.756^2 + 11.789^2}.\tag{4.29}
$$

$$
=11.813 \t(4.30)
$$

So lässt sich also anschaulich nachweisen, dass noch weitere als die mit dem ALICE-Detektor direkt gemessenen Teilchen, wie beispielsweise Neutrinos, existiert haben müssen.

### <span id="page-38-0"></span>**5 Fazit und Ausblick**

Zusammenfassend lässt sich sagen, dass die hier entwickelten Methoden gut geeignet sind um Schülerinnen und Schüler an den ALICE-Detektor heranzuführen. Vor allem die hier entwickelten Methoden zur Bestimmung des longitudinalen und des transversalen Impulses haben sich als nützlich und gut durchführbar erwiesen. Die mit diesen Methoden bestimmten Werte sind innerhalb der Unsicherheit von  $\Delta p_t = 0.018 \text{ GeV}$ und  $\Delta p_l = 0.229 \,\text{GeV}$  bei Wertabweichungen von  $\Delta p_t = 0.014 \,\text{GeV}$  und  $\Delta p_l = 0.239$ konsistent. In Kombination mit den zur Verfügung stehenden Ansichten kann so ein größeres physikalisches Interesse und auch Verständnis der Prozesse innerhalb des ALICE-Detektors auf Schülerseite erreicht werden.

Hinsichtlich der Weiterentwicklung des Konzeptes ist eine Umsetzung in eine 3-D-Umgebung geplant, die die Schülerinnen und Schüler dann mittels 3-D-Brillen betreten können. Auch in dieser Umgebung sollten die hier vorgestellten Methoden anwendbar sein. Zu diesem Zwecke soll der hier verwendete Kreis durch einen, in seinem Radius und seiner Länge veränderbaren, Zylinder ersetzt werden. Durch das Vergrößern des Radius ist dann wie hier vorgestellt der transversale Impuls bestimmbar. Durch die Variation der Zylinderlänge soll es möglich sein, denn Zylinder so aufzuziehen, dass sich die Spiralbahn eines Teilchens exakt um diesen legt. So soll die Bestimmung des longitudinalen Impulses ermöglicht werden.

# <span id="page-40-0"></span>**A Appendix**

### <span id="page-40-1"></span>**A.1 Fehlerrechnung für die Bestimmung des transversalen Impulses**  $p_t$

An dieser Stelle soll eine Abschätzung des Fehlers mithilfe der Gausschen Fehlerfortpflanzung vorgenommen werden. Hierfür wird zunächst die in Gleichung [2.12](#page-13-1) vorgestellte Formel betrachtet. Um eine bessere Abschätzung der einzelnen Fehlerquellen zu verbessern, werden hierbei einige Terme weiter aufgeschlüsselt. Der Wert R wird dabei in  $R' \cdot U$  aufgeteilt, dies entspricht dem abgemessenen Radius multipliziert mit dem Umrechnungsfaktor. Es ergibt sich also

$$
p_t = 0.3 \cdot B \cdot R' \cdot U. \tag{A.1}
$$

Da sich der Umrechnungswert stets auf einen Skalenwert von 2 m bezieht, der durch den jeweils gemessenen Wert m geteilt wird, lässt sich U auch schreiben als  $U = \frac{2}{n}$  $\frac{2}{m}$ . Es folgt

$$
p_t = 0.3 \cdot B \cdot R' \cdot \frac{2}{m}.\tag{A.2}
$$

Nach den Regeln der Gausschen Fehlerfortpflanzung wird dieser Wert nun nach den veränderbaren Variablen abgeleitet

$$
\frac{\partial p_t}{\partial R'} = 0.3 \cdot B \cdot \frac{2}{m} \tag{A.3}
$$

$$
\frac{\partial p_t}{\partial m} = -\frac{0.3 \cdot B \cdot R' \cdot 2}{m^2}.
$$
\n(A.4)

Des Weiteren erfolgt eine Abschätzung der Ungenauigkeiten mit denen die Werte  $R'$ und m gemessen wurden. Dabei wird für m ein Wert von  $\Delta m = 0.001$  m angesetzt. Hierbei handelt es sich um einen reinen Ablesefehler am Geodreieck. Für R' wird ein Wert von  $\Delta R' = 0.002$  m gewählt, da hier zusätzlich zur Messungenauigkeit noch eine Unsicherheit bezüglich des korrekt angelegten Kreises besteht.

Diese Ungenauigkeiten werden nun mit den jeweiligen Ableitungen multipliziert, quadriert und unter einer Wurzel addiert

$$
p_{tf} = \sqrt{\left(0.3 \cdot B \cdot \frac{2}{m} \cdot 0.002\right)^2 + \left(\frac{-0.3 \cdot B \cdot R' \cdot 2 \cdot 0.001}{m^2}\right)^2}.
$$
 (A.5)

Eingesetzt ergibt sich so ein Wert von

$$
\Delta p_t = 0.018 \,\text{GeV}.\tag{A.6}
$$

Betrachtet man den in der Kapitel [4.1](#page-24-0) berechneten Differenzwert von  $\Delta p_t = 0.014$  so liegt dieser also gut innerhalb des zuvor berechneten Fehlers.

### <span id="page-41-0"></span>**A.2 Fehlerrechnung für die Bestimmung des longitudinalen Impulses**  $p_l$

Die Fehlerberechnung bezüglich des longitudinalen Impulses erfolgt auf die gleiche Art und Weise wie die des transversalen Impulses. Hier wird die in Gleichung [4.15](#page-29-0) zunächst in ihre Bestandteile aufgeteilt. Dabei ist

$$
h = \frac{s' \cdot U \cdot 2 \cdot \pi}{2 \cdot \arcsin\left(\frac{L'}{2 \cdot R'}\right)}.\tag{A.7}
$$

Die gestrichenen Einheiten entsprechen dabei wieder den abgemessenen Werten und U dem Umrechnungsfaktor innerhalb der Skala. Für  $U$  und  $s'$  wird dann eine Abweichung von  $\Delta U' = 0.001$  und  $\Delta s' = 0.001$  m angesetzt da es sich hier wieder um reine Abmessungsfehler handelt. Da bei des Werten von  $R'$  und  $L'$  noch dazu eine Unsicherheit bezüglich der korrekten Anlegung des Messwerkzeugs vorliegt, wird hier die Abweichung auf  $\Delta R' = 0.005$  m und  $\Delta L' = 0.005$  m gesetzt. Dieser Wert ist höher als der vergleichbare Wert innerhalb der Berechnung des Fehlers des Transversalimpulses, da die hier betrachtete Teilchenspur eine kleinere Bogenlänge unter größerem Öffnungswinkel aufweist und so das Anlegen des Kreises schwieriger ist.

Leitet man nun nach den einzelnen Komponenten ab und multipliziert das Ergebnis

mit den jeweiligen Unsicherheiten, quadriert und addiert danach alles unter der Wurzel, so ergibt sich

$$
p_{lf} = \sqrt{\frac{\left(\frac{s' \cdot 0.3 \cdot B \cdot 0.001}{2 \cdot \arcsin\left(\frac{L'}{2 \cdot R'}\right)}\right)^2}{\frac{U \cdot 0.3 \cdot B \cdot 0.001}{2 \cdot \arcsin\left(\frac{L'}{2 \cdot R'}\right)}} + \frac{\left(\frac{U \cdot 0.3 \cdot B \cdot 0.001}{2 \cdot \arcsin\left(\frac{L'}{2 \cdot R'}\right)}\right)^2}{\arcsin\left(\frac{L'}{2 \cdot R'}\right)^2 \cdot \sqrt{4 - \frac{L'^2}{R'^2} \cdot R}} + \frac{\left(\frac{s' \cdot U \cdot L' \cdot 0.15 \cdot B \cdot 0.005}{2 \cdot R'^2 \cdot R}\right)^2}{\arcsin\left(\frac{L'}{2 \cdot R'^2}\right)^2 \cdot \sqrt{4 - \frac{L'^2}{R'^2} \cdot R}}.
$$
\n(A.8)

Der sich daraus ergebende Wert liegt bei  $\Delta p_l = 0.229 \,\text{GeV}$ . Somit liegt die in Kapitel [4.2](#page-27-0) berechnete Differenz von  $\Delta p_l = 0.239 \,\text{GeV}$  leicht außerhalb des hier berechnet Fehlers. Dies ist vermutlich auf noch größere Messungenauigkeiten zurück zu führen.

Aufgrund des hohen Fehlers wurde außerdem eine Berechnung des longitudinalen Impulses mit x-y-scan vorgenommen. Hierbei handelt es sich um ein Messprogramm, dass das Messen von Skalen und Entfernungen innerhalb einer Abbildung ermöglicht. Im Gegensatz zu den Erwartungen wurde hierbei jedoch kein genauerer Wert erzielt als bei der zuvor vorgenommenen händischen Rechnung. Zurückzuführen ist dies auf die Tatsache, dass auch bei der Messung mit x-y-scan große Fehler auftreten können, da schon bei einem Verrutschen des Mauszeigers um einen oder wenige Pixel eine Werteverschiebung von bis zu 3.5 cm auftreten kann. So fallen also auch bei der Skalenabmessung und der Abmessung der Größen selbst zusätzliche Fehler an. Aufgrund dieser Tatsache wird x-y-scan hier nicht als Möglichkeit der Verbesserung der Werte für den transversalen und longitudinalen Impuls aufgeführt.

# <span id="page-44-1"></span><span id="page-44-0"></span>**Abbildungsverzeichnis**

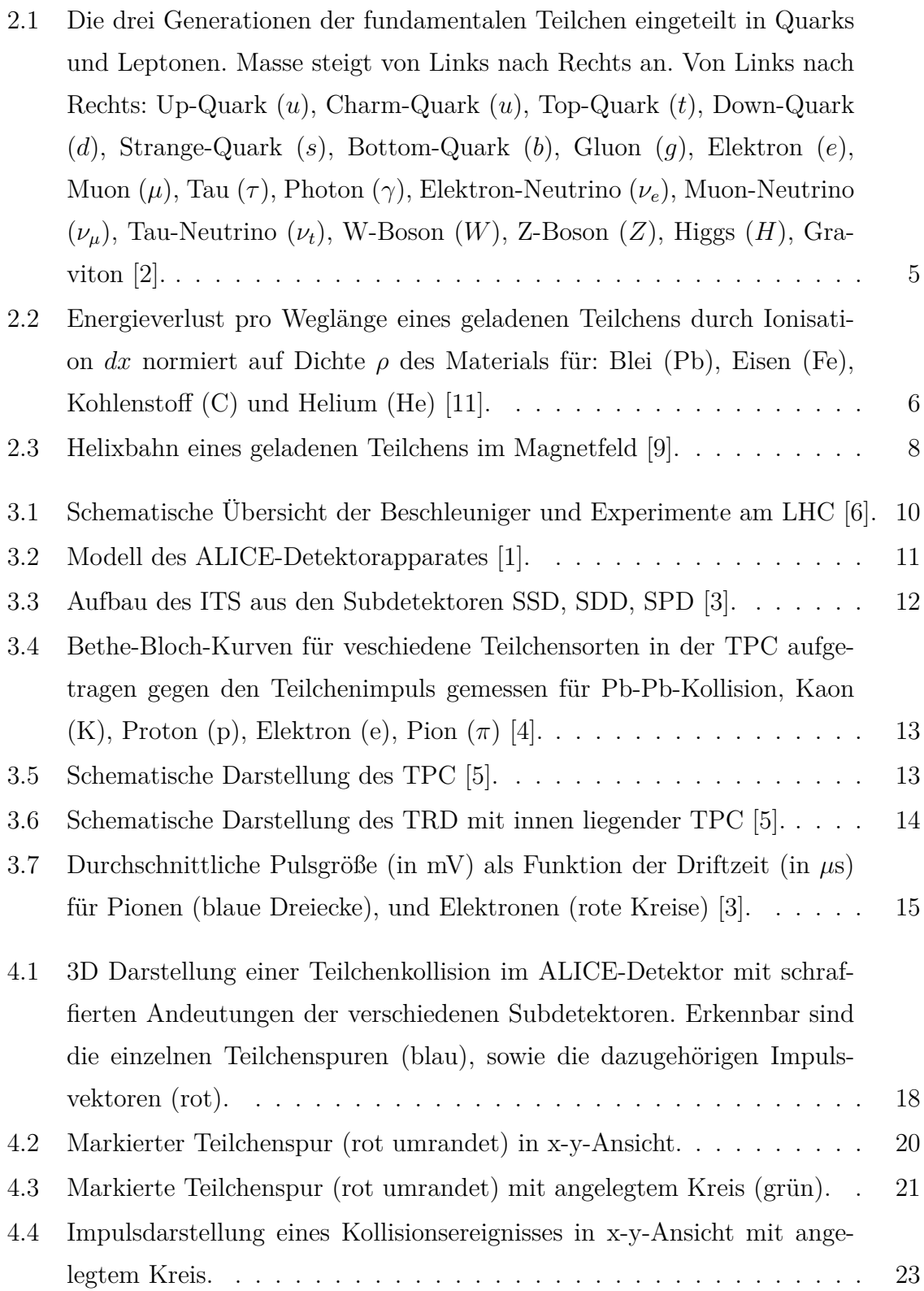

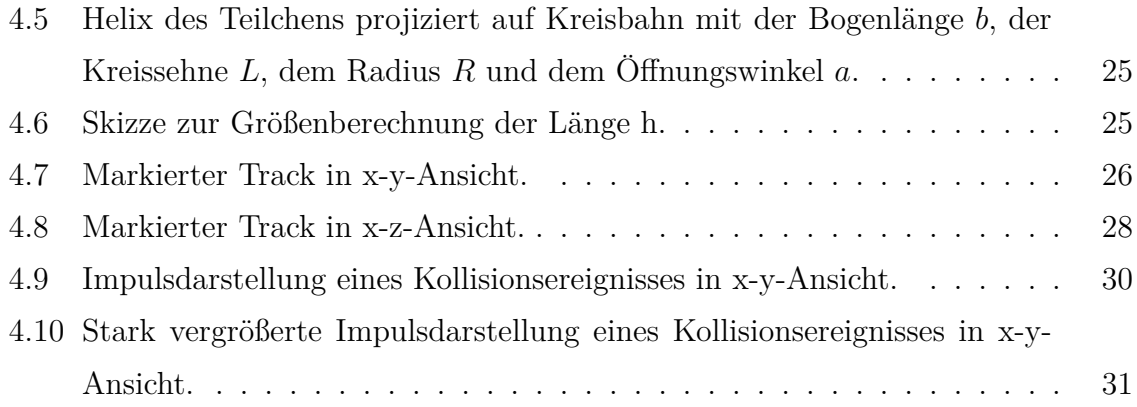

### <span id="page-46-0"></span>**Literaturverzeichnis**

- <span id="page-46-10"></span>[1] http://aliceinfo.cern.ch/public/en/chapter2/chap2experiment-en.html. Eingesehen am 09.03.2020. [11,](#page-16-3) [39](#page-44-1)
- <span id="page-46-2"></span>[2] https://cds.cern.ch/record/1473657/files/sminfographic\_image.png. Eingesehen am 09.03.2020. [5,](#page-10-2) [39](#page-44-1)
- <span id="page-46-6"></span>[3] K. Aamodt et al. The ALICE experiment at the CERN LHC. *JINST*, 3:S08002, 2008. [9,](#page-14-2) [12,](#page-17-2) [14,](#page-19-2) [15,](#page-20-1) [39](#page-44-1)
- <span id="page-46-9"></span>[4] Betty Bezverkhny Abelev et al. Performance of the ALICE Experiment at the CERN LHC. *Int. J. Mod. Phys.*, A29:1430044, 2014. [11,](#page-16-3) [13,](#page-18-2) [14,](#page-19-2) [39](#page-44-1)
- <span id="page-46-11"></span>[5] Federico Carminati, P Foka, Paolo Giubellino, Andreas Morsch, Guy Paic, Jean Pierre Charles Revol, K Safarík, Yves Schutz, Urs Achim Wiedemann, Pietro Cortese, G Dellacasa, L Ramello, Mario Sitta, Nora Ahmad, Shakeel Ahmad, Tahani Ahmad, Waseem Bari, M Irfan, Minhaas Zafar, and U A. Wiedemann. Alice: Physics performance report, volume 1. *Journal of Physics G Nuclear Physics*, 30:1517, 01 2004. [11,](#page-16-3) [13,](#page-18-2) [14,](#page-19-2) [39](#page-44-1)
- <span id="page-46-7"></span><span id="page-46-5"></span>[6] CERN. LHC Season 2, facts Figures. Eingesehen am 07.09.19. [10,](#page-15-1) [39](#page-44-1)
- <span id="page-46-8"></span>[7] CERN. LHC-ein Leitfaden, Oktober 2009. Eingesehen am 06.09.19. [9](#page-14-2)
- [8] Christian Wolfgang Fabjan et al. ALICE: Physics performance report, volume II. *J. Phys.*, G32:1295–2040, 2006. [10](#page-15-1)
- <span id="page-46-4"></span>[9] Norbert Wermes Hermann Kolanoski. *Teilchendetektoren*. Springer Spektrum, Berlin, Heidelberg, 2016. [8,](#page-13-2) [39](#page-44-1)
- <span id="page-46-1"></span>[10] Rith K. Zetsche F. Povh B., Scholz C. *Teilchen und Kerne, Eine Einführung in die physikalischen Konzepte*. Springer, 2009. [4,](#page-9-0) [6,](#page-11-1) [14](#page-19-2)
- <span id="page-46-3"></span>[11] Mark Thomson. *Modern Particle Physics*. Cambridge University Press, 2013. [6,](#page-11-1) [39](#page-44-1)